# ETSI TR 103 119 V1.2.1 (2020-09)

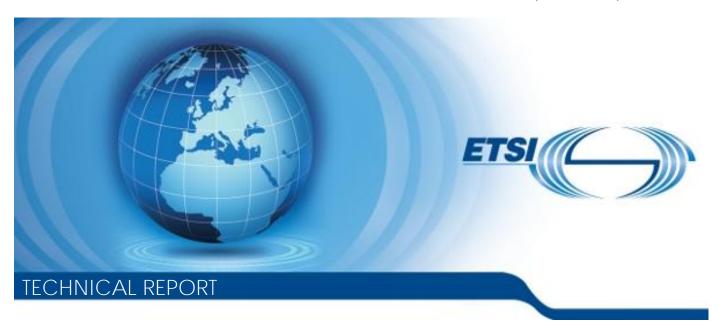

Methods for Testing and Specification (MTS); The Test Description Language (TDL); Reference Implementation

# Reference RTR/MTS-TDL103119v121 Keywords MBT

#### **ETSI**

650 Route des Lucioles F-06921 Sophia Antipolis Cedex - FRANCE

Tel.: +33 4 92 94 42 00 Fax: +33 4 93 65 47 16

Siret N° 348 623 562 00017 - NAF 742 C Association à but non lucratif enregistrée à la Sous-Préfecture de Grasse (06) N° 7803/88

#### Important notice

The present document can be downloaded from: <u>http://www.etsi.org/standards-search</u>

The present document may be made available in electronic versions and/or in print. The content of any electronic and/or print versions of the present document shall not be modified without the prior written authorization of ETSI. In case of any existing or perceived difference in contents between such versions and/or in print, the prevailing version of an ETSI deliverable is the one made publicly available in PDF format at <a href="https://www.etsi.org/deliver">www.etsi.org/deliver</a>.

Users of the present document should be aware that the document may be subject to revision or change of status.

Information on the current status of this and other ETSI documents is available at <a href="https://portal.etsi.org/TB/ETSIDeliverableStatus.aspx">https://portal.etsi.org/TB/ETSIDeliverableStatus.aspx</a>

If you find errors in the present document, please send your comment to one of the following services: https://portal.etsi.org/People/CommiteeSupportStaff.aspx

#### Copyright Notification

No part may be reproduced or utilized in any form or by any means, electronic or mechanical, including photocopying and microfilm except as authorized by written permission of ETSI.

The content of the PDF version shall not be modified without the written authorization of ETSI.

The copyright and the foregoing restriction extend to reproduction in all media.

© ETSI 2020. All rights reserved.

**DECT™**, **PLUGTESTS™**, **UMTS™** and the ETSI logo are trademarks of ETSI registered for the benefit of its Members. **3GPP™** and **LTE™** are trademarks of ETSI registered for the benefit of its Members and of the 3GPP Organizational Partners.

oneM2M™ logo is a trademark of ETSI registered for the benefit of its Members and of the oneM2M Partners.

**GSM**® and the GSM logo are trademarks registered and owned by the GSM Association.

# Contents

| Intell         | ectual Property Rights                                           | 5    |
|----------------|------------------------------------------------------------------|------|
| Forev          | word                                                             | 5    |
| Moda           | al verbs terminology                                             | 5    |
| 1              | Scope                                                            | 6    |
| 2              | References                                                       | 6    |
| 2.1            | Normative references                                             |      |
| 2.2            | Informative references                                           |      |
| 3              | Definition of terms, symbols and abbreviations                   | 8    |
| 3.1            | Terms                                                            |      |
| 3.2            | Symbols                                                          |      |
| 3.3            | Abbreviations                                                    |      |
| 4              | Basic Principles                                                 | Q    |
| т<br>4.1       | Introduction                                                     |      |
| 4.2            | Implementation Scope                                             |      |
| 4.3            | Document Structure                                               |      |
|                |                                                                  |      |
| 5              | Graphical Representation Editor                                  |      |
| 5.1            | Scope and Requirements                                           |      |
| 5.2            | Architecture and Technology Foundation                           |      |
| 5.2.1          | Graphical Editor                                                 |      |
| 5.2.2          | Structured Test Objective Representation                         |      |
| 5.3<br>5.3.1   | Implemented Facilities  Creating Models                          |      |
| 5.3.1          | <u> </u>                                                         |      |
| 5.3.2<br>5.3.3 | Viewing and Editing Models  Exporting Structured Test Objectives |      |
| 5.3.4          | Validating Models                                                |      |
| 5.4            | Usage Instructions                                               |      |
| 5.4.1          | Development Environment                                          |      |
| 5.4.2          | End-user Instructions.                                           |      |
| 6              | Using TDL with TOP                                               | 29   |
| 6.1            | Usage Scenarios                                                  |      |
| 6.2            | Defining Structured Test Objectives                              |      |
| 6.2.0          | Overview                                                         |      |
| 6.2.1          | Domain part of TDL-TO                                            |      |
| 6.2.2          | Data definitions                                                 | 30   |
| 6.2.3          | Configuration                                                    | 30   |
| 6.2.4          | Test purpose behaviour                                           |      |
| 6.3            | Transforming Test Objectives into Test Descriptions              | 32   |
| 6.3.1          | Overview                                                         |      |
| 6.3.2          | Data                                                             |      |
| 6.3.3          | Configurations                                                   |      |
| 6.3.4          | Behaviour                                                        |      |
| 6.4<br>6.4.1   | Defining Test Descriptions                                       |      |
| 6.4.2          | Overview                                                         |      |
| 6.4.3          | Test Behaviour and Time                                          |      |
| 6.4.3<br>6.5   | Transforming Test Descriptions into TTCN-3 Test Cases            |      |
| 6.5.1          | Overview                                                         |      |
| 6.5.2          | Data                                                             |      |
| 6.5.3          | Configuration                                                    |      |
| 6.5.4          | Behaviour                                                        |      |
| 7              | UML Profile Editor                                               | 42   |
| ,<br>7.1       | Scope and Requirements                                           |      |
| / • 1          | beope and requirements                                           | , ⊤∠ |

| 7.2     | Architecture and Technology Foundation                                        | 42 |
|---------|-------------------------------------------------------------------------------|----|
| 7.3     | Implemented Facilities                                                        | 43 |
| 7.3.1   | Applying the Profile                                                          |    |
| 7.3.2   | Hints for the Transformation of UP4TDL Models into TDL Models                 |    |
| 7.3.3   | Editing Models with the Model Explorer                                        | 44 |
| 7.3.4   | Editing TDL-specific Properties with the TDL Property View                    | 45 |
| 7.3.5   | Editing Models with TDL-specific Diagrams                                     | 45 |
| Annex   | <b>A</b> (informative): Technical Realization of the Reference Implementation | 49 |
| History | У                                                                             | 50 |
|         |                                                                               |    |

# Intellectual Property Rights

#### **Essential patents**

IPRs essential or potentially essential to normative deliverables may have been declared to ETSI. The information pertaining to these essential IPRs, if any, is publicly available for **ETSI members and non-members**, and can be found in ETSI SR 000 314: "Intellectual Property Rights (IPRs); Essential, or potentially Essential, IPRs notified to ETSI in respect of ETSI standards", which is available from the ETSI Secretariat. Latest updates are available on the ETSI Web server (https://ipr.etsi.org/).

Pursuant to the ETSI IPR Policy, no investigation, including IPR searches, has been carried out by ETSI. No guarantee can be given as to the existence of other IPRs not referenced in ETSI SR 000 314 (or the updates on the ETSI Web server) which are, or may be, or may become, essential to the present document.

#### **Trademarks**

The present document may include trademarks and/or tradenames which are asserted and/or registered by their owners. ETSI claims no ownership of these except for any which are indicated as being the property of ETSI, and conveys no right to use or reproduce any trademark and/or tradename. Mention of those trademarks in the present document does not constitute an endorsement by ETSI of products, services or organizations associated with those trademarks.

### **Foreword**

This Technical Report (TR) has been produced by ETSI Technical Committee Methods for Testing and Specification (MTS).

NOTE

Eclipse<sup>TM</sup>, Xtext<sup>TM</sup>, Sirius<sup>TM</sup>, EMF<sup>TM</sup>, Papyrus<sup>TM</sup>, GMF<sup>TM</sup>, Epsilon<sup>TM</sup>, EVL<sup>TM</sup> are the trade names of a product supplied by the Eclipse Foundation. OMG®, XMI<sup>TM</sup>, UML<sup>TM</sup>, OCL<sup>TM</sup>, MOF<sup>TM</sup> are the trade names of a product supplied by Object Management Group®. This information is given for the convenience of users of the present document and does not constitute an endorsement by ETSI of the product named.

The present document is complementary to the multi-part deliverable covering the Test Description Language (TDL). Full details of the entire series can be found in part 1 of the multi-part deliverable [i.13].

# Modal verbs terminology

In the present document "should", "should not", "may", "need not", "will", "will not", "can" and "cannot" are to be interpreted as described in clause 3.2 of the <u>ETSI Drafting Rules</u> (Verbal forms for the expression of provisions).

"must" and "must not" are NOT allowed in ETSI deliverables except when used in direct citation.

# 1 Scope

The present document summarizes technical aspects related to the implementation of TDL within the TDL Open Source Project (TOP). It describes the implementation details needed for the further development and integration of the tools. It also provides usage instructions for end users.

The following tools and components are covered in the present document:

- implementation of the TDL meta-model;
- editor for the graphical representation format of TDL;
- multiple types of TDL model editors;
- facilities for checking the semantic validity of models according to the constraints specified in the TDL metamodel;
- implementation and tool-support for the mapping TDL elements to TTCN-3 code;
- implementation of the UML profile for TDL; and
- editor supporting the creation and manipulation of UML models applying the UML profile for TDL.

NOTE: The implementation of the UML profile for TDL and the corresponding editor descriptions are not aligned with the referenced versions of the TDL specification parts, but are related to an earlier release of the TDL specification parts.

### 2 References

### 2.1 Normative references

Normative references are not applicable in the present document.

### 2.2 Informative references

References are either specific (identified by date of publication and/or edition number or version number) or non-specific. For specific references, only the cited version applies. For non-specific references, the latest version of the referenced document (including any amendments) applies.

NOTE: While any hyperlinks included in this clause were valid at the time of publication, ETSI cannot guarantee their long term validity.

The following referenced documents are not necessary for the application of the present document but they assist the user with regard to a particular subject area.

[i.1] Eclipse Foundation<sup>TM</sup> Eclipse IDE Website (last visited 08.04.2020).

NOTE: Available at <a href="https://eclipse.org">https://eclipse.org</a>.

[i.2] Eclipse Foundation<sup>TM</sup>: Eclipse Xtext<sup>TM</sup> Website (last visited 08.04.2020).

NOTE: Available at <a href="https://eclipse.org/Xtext/index.html">https://eclipse.org/Xtext/index.html</a>.

[i.3] Eclipse Foundation<sup>TM</sup>: Eclipse Sirius<sup>TM</sup> Website (last visited 08.04.2020).

NOTE: Available at http://www.eclipse.org/sirius/index.html.

[i.4] Eclipse Foundation<sup>TM</sup>: Eclipse Modeling Framework (EMF<sup>TM</sup>) Website (last visited 08.04.2020).

NOTE: Available at <a href="http://www.eclipse.org/modeling/emf/">http://www.eclipse.org/modeling/emf/</a>.

[i.5] Eclipse Foundation<sup>TM</sup>: Eclipse Papyrus<sup>TM</sup> Modeling Environment Website (last visited 08.04.2020). NOTE: Available at https://www.eclipse.org/papyrus/. Eclipse Foundation<sup>TM</sup>: UML<sup>TM</sup> Profiles Repository Website (last visited 04.08.2020). [i.6] NOTE: Available at <a href="https://projects.eclipse.org/projects/modeling.upr">https://projects.eclipse.org/projects/modeling.upr</a>. Eclipse Foundation<sup>TM</sup>: Graphical Modeling Framework (GMF<sup>TM</sup>) Website (last visited [i.7] 08.04.2020). NOTE: Available at <a href="http://www.eclipse.org/modeling/gmp/">http://www.eclipse.org/modeling/gmp/</a>. [i.8] "Object Constraint Language<sup>TM</sup> (OMG® OCL<sup>TM</sup>), Version 2.4", formal/2014-02-03. NOTE: Available at http://www.omg.org/spec/OCL/2.4/. Eclipse Foundation<sup>TM</sup>: Eclipse OCL<sup>TM</sup> Website (last visited 08.04.2020). [i.9] NOTE: Available at https://projects.eclipse.org/projects/modeling.mdt.ocl. [i.10] Plutext Pty Ltd: Docx4j Website (last visited 08.04.2020). Available at http://www.docx4java.org/trac/docx4j. NOTE: "OMG® XML<sup>TM</sup> Metadata Interchange (XMI<sup>TM</sup>) Specification", Version 2.4.2, formal/ [i.11] 2014-04-04. Available at http://www.omg.org/spec/MOF/2.4.2/. NOTE: [i.12] Eclipse FoundationTM: Epsilon<sup>TM</sup> Validation Language (EVL<sup>TM</sup>) Website (last visited 08.04.2020). NOTE: Available at <a href="http://www.eclipse.org/epsilon/doc/evl/">http://www.eclipse.org/epsilon/doc/evl/</a>. ETSI ES 203 119-1 (V1.5.1): "Methods for Testing and Specification (MTS); The Test [i.13] Description Language (TDL); Part 1: Abstract Syntax and Associated Semantics". [i.14] ETSI ES 203 119-2 (V1.4.1): "Methods for Testing and Specification (MTS); The Test Description Language (TDL); Part 2: Graphical Syntax". ETSI ES 203 119-3 (V1.4.1): "Methods for Testing and Specification (MTS); The Test [i.15] Description Language (TDL); Part 3: Exchange Format". [i.16] ETSI ES 203 119-4 (V1.4.1): "Methods for Testing and Specification (MTS); The Test Description Language (TDL); Part 4: Structured Test Objective Specification (Extension)". [i.17] ETSI ES 203 119-5 (V1.1.1): "Methods for Testing and Specification (MTS); The Test Description Language (TDL); Part 5: UML Profile for TDL". [i.18] ETSI ES 203 119-6 (V1.2.1): "Methods for Testing and Specification (MTS); The Test Description Language (TDL); Part 6: Mapping to TTCN-3". ETSI ES 203 119-7 (V1.2.1): "Methods for Testing and Specification (MTS); The Test [i.19] Description Language (TDL); Part 7: Extended Test Configurations". [i.20] ETSI ES 203 119-1 (V1.3.1): "Methods for Testing and Specification (MTS); The Test Description Language (TDL); Part 1: Abstract Syntax and Associated Semantics". ETSI EG 203 130 (V1.1.1): "Methods for Testing and Specification (MTS); Model-Based Testing [i.21] (MBT); Methodology for standardized test specification development". The Apache Software Foundation: Apache POI Website (last visited 08.04.2020). [i.22] NOTE: Available at <a href="https://poi.apache.org">https://poi.apache.org</a>.

| [i.23] | ETSI: The TDL Website (last visited 08.04.2020).                                                                                                    |  |  |
|--------|----------------------------------------------------------------------------------------------------|--|--|
| NOTE:  | E: Available at <a href="https://tdl.etsi.org">https://tdl.etsi.org</a> .                                                                                                  |  |  |
| [i.24] | ETSI: The TDL Open Source Project Website (last visited 08.04.2020).                                                                                                    |  |  |
| NOTE:  | Available at <a href="https://tdl.etsi.org/index.php/open-source">https://tdl.etsi.org/index.php/open-source</a> .                                                         |  |  |
| [i.25] | ETSI TS 136 321: "LTE; Evolved Universal Terrestrial Radio Access (E-UTRA); Medium Access Control (MAC) protocol specification (3GPP TS 36.321)".                          |  |  |
| [i.26] | ETSI TS 103 029: "IMS Network Testing (INT); IMS & EPC Interoperability test descriptions (3GPP Release 10)".                                                              |  |  |
| [i.27] | ETSI TS 129 214: "Universal Mobile Telecommunications System (UMTS); LTE; Policy and charging control over Rx reference point (3GPP TS 29.214 version 15.6.0 Release 15)". |  |  |

# 3 Definition of terms, symbols and abbreviations

### 3.1 Terms

For the purposes of the present document, the following terms apply:

abstract syntax: graph structure representing a TDL specification in an independent form of any particular encoding

**concrete syntax:** particular representation of a TDL specification, encoded in a textual, graphical, tabular or any other format suitable for the users of this language

meta-model: modelling elements representing the abstract syntax of a language

**System Under Test (SUT):** role of a component within a test configuration whose behaviour is validated when executing a test description

**TDL model:** instance of the TDL meta-model

**TDL** specification: representation of a TDL model given in a concrete syntax

# 3.2 Symbols

Void.

### 3.3 Abbreviations

For the purposes of the present document, the following abbreviations apply:

| API  | Application Programming Interface               |
|------|-------------------------------------------------|
| EBNF | Extended Backus-Naur Form                       |
| EMF  | Eclipse Modelling Framework                     |
| EVL  | Epsilon Validation Language                     |
| GMF  | Graphical Modelling Framework                   |
| MBT  | Model-Based Testing                             |
| MOF  | Meta-Object Facility                            |
| OCL  | Object Constraint Language                      |
| OMG  | Object Management Group®                        |
| SUT  | System Under Test                               |
| TDL  | Test Description Language                       |
| TOP  | TDL Open Source Project                         |
| UML  | Unified Modelling Language                      |
| URI  | Unified Resource Identifier                     |
| XMI  | eXtensible Markup Language Metadata Interchange |

# 4 Basic Principles

### 4.1 Introduction

To accelerate the adoption of TDL, an implementation of TDL is provided within TOP in order to lower the barrier to entry for both users and tool vendors in getting started with using TDL. The implementation comprises graphical and textual editors, as well as validation facilities, transformation functionalities, and other tools. In addition, the UML profile for TDL and supporting editing facilities are implemented in order to enable application of TDL in UML-based working environments and model-based testing approaches.

### 4.2 Implementation Scope

The implementation scope includes a graphical editor according to ETSI ES 203 119-2 [i.14] based on the Eclipse platform [i.1] and related technologies, covering essential constructs of TDL. For creating and manipulating models, a textual editor for ETSI ES 203 119-1 [i.13], annex B is implemented based on the Eclipse platform and related technologies. The applicability of general purpose model editing facilities provided by the Eclipse platform and related technologies is discussed as well.

For tools that need to import and export TDL models according to ETSI ES 203 119-3 [i.15], corresponding facilities are implemented based on the Eclipse platform and related technologies. These facilities can be used to transform textual representations based on ETSI ES 203 119-1 [i.13] into XMI [i.11] serializations according to ETSI ES 203 119-3 [i.15] and can be integrated in custom tooling that builds on the Eclipse platform.

An implementation of ETSI ES 203 119-4 [i.16] includes a dedicated textual editor for structured test objectives, which can be integrated in the textual editor for TDL. The implementation also includes facilities for exporting structured test objectives to Word documents using customisable tabular templates.

An implementation of the UML profile for TDL includes a specification of the TDL UML profile abstract syntax according to the mapping from the TDL meta-model to TDL stereotypes and UML meta-classes in ETSI ES 203 119-5 [i.17]. It is integrated with the open source UML modelling environment Eclipse Papyrus [i.5] as an open TDL UML profile implementation.

An implementation of ETSI ES 203 119-6 [i.18] includes a partial prototypical implementation of the TDL to TTCN-3 mapping based on the Eclipse platform.

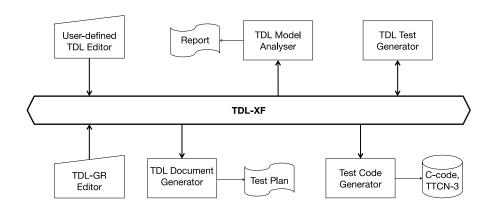

Figure 4.2-1: TDL tool infrastructure

An schematic overview of the implementation is shown in Figure 4.2-1. The TDL exchange format specified in ETSI ES 203 119-3 [i.15] serves as a bridge between the different tool components. Textual editors enable the creation and manipulation of TDL models. The graphical editor is used to edit and visualize TDL models as diagrams. Documentation generation, in particular for structured test objectives, can be plugged in to produce Word documents for presenting parts of a TDL model in a format suitable for standardization documents. Test code generation, e.g. for TTCN-3 can be plugged in to produce executable TTCN-3 code or TTCN-3 skeletons to be refined afterwards.

The implementation is published as part of the TOP [i.24] on the TDL [i.23] website serving as a central hub for the TDL community.

### 4.3 Document Structure

The present document contains three main technical clauses focusing on relevant technical details. The Graphical Representation editor implementing ETSI ES 203 119-2 [i.14], as well as related facilities implementing ETSI ES 203 119-1 [i.13], ETSI ES 203 119-3 [i.15] and ETSI ES 203 119-4 [i.16] are described in clause 5. Illustrative examples and guidelines for the use of TDL to address common use cases with the help of the TOP are described in clause 6. The UML Profile Editor implementing ETSI ES 203 119-5 [i.17] is described in clause 7.

NOTE: The UML Profile Editor for TDL complies to an earlier release of the TDL specification parts.

# 5 Graphical Representation Editor

### 5.1 Scope and Requirements

TDL graphical editor implementation has two major requirements. The main objective is to provide means to visualize TDL models according to the graphical notation. The second objective is to facilitate layout of diagrams in a way that is suitable for documentation. For the second purpose, it is essential to provide graphical editing capabilities. Although often provided by modelling frameworks, the ability to graphically edit the underlying models (that is, to create new elements and set their properties) is not considered essential for this implementation.

Eclipse provides several graphical modelling tools to help build editors. Sirius [i.3] was chosen for its declarative approach that provides separation between meta-model mappings and implementations of graphical elements. With the existence of predefined common graphical elements, such as containers and connectors, the effort of implementing a graphical editor with a custom syntax in Sirius is only spent on the parts that diverge from those common elements.

Another area that requires a custom implementation is the layout of graphical elements. This covers both the absolute placement of nodes on the diagram as well as the size and internal contents of each node. Due to the rather hierarchical nature of the TDL graphical syntax, several additional base graphical elements are introduced. Some peculiar limitations of Sirius have also been identified prior to the implementation, which also need appropriate workarounds. The goal of implementing a diagram layout is to automate diagram creation to the extent that the sizes and contents of graphical elements are adjusted by layout algorithms while the absolute placement of diagram elements is solved by using built in layout implementations. This will guarantee that only minimal user interaction with the diagram editor is needed for achieving the desired layouts.

Diagram export for documentation purposes is provided by the framework. The implementation can provide complimentary export to the Word document format.

Due to the peculiarities and intended use of structured test objectives, it was determined that instead of graphical shapes that can be exported as images, the graphical representation are realized as tables exported directly in a Word document according to user-defined templates. These tables can then be manipulated further as necessary to fit in within an existing document.

# 5.2 Architecture and Technology Foundation

# 5.2.1 Graphical Editor

The TDL graphical editor is built on top of the Eclipse platform to benefit from its wide range of modelling tools. The main Eclipse projects that are used as basis for this implementation are shown in Figure 5.2.1-1. Sirius is a technology that allows declarative creation of graphical editors that work with EMF models. It uses GMF [i.7] to create visual diagram elements and link those to model objects. Model management and serialization is done by EMF [i.4].

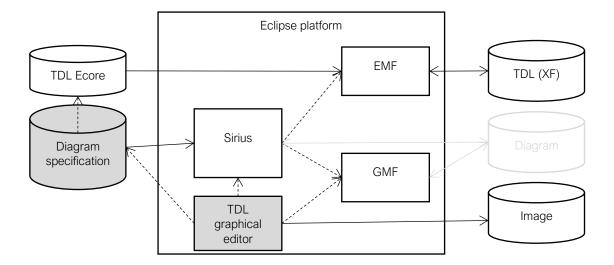

NOTE: Components with grey background are part of the implementation that is covered by the present document.

Figure 5.2.1-1: Dependencies and data flows of the TDL graphical editor

Every EMF model is based on a meta-model that is defined in terms of meta-modelling system named Ecore. The TDL meta-model in UML format was converted to an Ecore meta-model (TDL Ecore) using the Papyrus UML and EMF facilities. Furthermore, Java code for the TDL meta-model was generated based on the TDL meta-model.

Sirius creates diagram editors by interpreting diagram specification files. These files contain TDL meta-model references in the form of Java or OCL [i.8] queries. OCL support is provided by the Eclipse OCL project [i.9], Java queries are references to classes that are part of the TDL graphical editor and editor source code. Diagram specifications also contain definitions of Sirius specific styles that are applied to model objects when rendering them on diagrams. Since the TDL graphical editor requires customized shapes, it has dependencies on both the Sirius API and the Eclipse GMF. Several extensions to GMF classes have been implemented in Sirius in order to configure shapes according to the customized styles. GMF facilities are then used to export the diagrams as images.

Some of the labels in the graphical shapes, in particular labels related to data specification and data use have a complex structure. For their realization, facilities provided by Xtext [i.2] are used to serialize model fragments related to data use as text according to an annotated EBNF grammar derived from the formal label specifications in ETSI ES 203 119-2 [i.14].

# 5.2.2 Structured Test Objective Representation

Structured test objectives are exported as tables in a Word document according to user-defined templates. The export relies on facilities provided by Xtext as well as the Apache POI library [i.22] (previously the Docx4j library [i.10] was used) providing API for manipulating Word documents. The exporting facilities take a Word document containing one or more templates in the form of tables with placeholders and a TDL model containing one or more structured test objectives as input. The user has to provide the name of the desired template as an additional input. For a given TDL specification, the selected template is used to generate a tabular representation for every structured test objective. The placeholders in the template are replaced by the content serialized from the corresponding TDL element according to Xtext mappings in a similar manner as the labels for the TDL graphical editor. Existing packaging structures within the TDL specification are used to organize the generated tabular representations with corresponding headings. The generation process is sketched in Figure 5.2.2-1. The generated tables in the new Word document can be further manipulated or merged into an existing document containing additional information. Additional templates may be defined by the users to suit their specific needs.

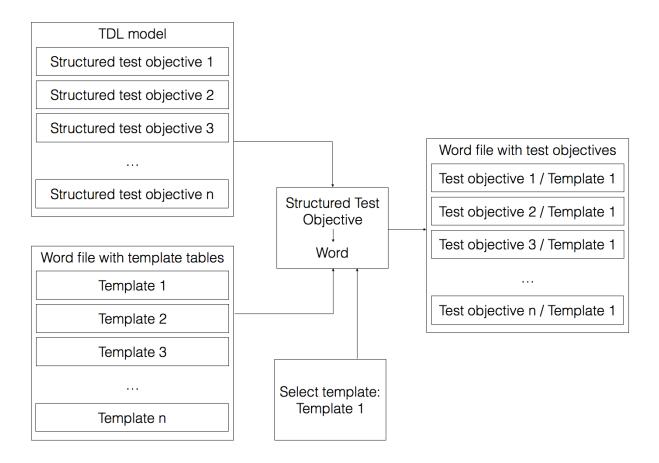

Figure 5.2.2-1: Structured test objective generation process

# 5.3 Implemented Facilities

# 5.3.1 Creating Models

#### Overview

Model instances are the primary artefacts for TDL. They carry the semantic information. In a modelling environment there are various means for creating, viewing, and manipulating model instances of a particular meta-model. Comprehensive modelling environments typically provide generic facilities that enable working with model instances of arbitrary meta-models, provided the meta-model is known. Generic facilities provide sufficient capabilities for performing basic tasks on model instances. However, due to their generic nature, they are often cumbersome to work with, lack support for certain features that are not expressed in the meta-model directly (unless customized), and do not provide domain-specific features, such as syntactical customization beyond basic adaptations.

Custom syntax implementations address some of the shortcomings of generic model editors. Such implementations enable the specification of a customized representation of a model instance in a format that is tailored to a specific group of users. There may be multiple custom syntax implementations mapped to the same meta-model, serving different stakeholders or even different purposes for the same stakeholder. Custom syntax implementations may cover only a subset of the meta-model, restricting the access to certain features that are not relevant for specific stakeholders or purposes. Modelling environments provide platforms for the realization of custom syntax implementations. Custom syntax implementations may rely on secondary artefacts that store the concrete representation of the TDL model instance.

TDL model instances may be produced automatically by tools. The exchange format for TDL enables the interoperability of tools producing model instances and tools for manipulating model instances.

#### Generic Model Editors

The EMF provides facilities for generating basic tree editors for a given meta-model, which can then be customized to an extent while still remaining within the tree editor paradigm. In addition, the EMF also provides generic reflective model editors which provide quick access to model instances of any meta-model. An example of such an editor for TDL is shown in Figure 5.3.1-1. The example includes a tree-based editor for manipulating the overall structure of a model on top and a detailed property view for manipulating individual properties on the bottom.

Extensions to the EMF platfom, such as MoDisco, include additional generic facilities such as the MoDisco Model Browser which provides faceted browsing and editing of model instances. Faceted browsing provides filtering by type, as well as deep navigation across references. In addition, MoDisco also includes tabular views on different parts of the model for a quick overview across multiple dimensions. An example for a TDL model is illustrated in Figure 5.3.1-1. The example includes a faceted browser on the top for navigating and manipulating the overall structure of a model, as well as individual properties of model elements. On the left side of the faceted browser, model elements can be filtered by type. Below the faceted browser, a tabular editor provides more compact representation of multiple model elements at the same level in a model tree, such as the behaviour elements of a block. The property view on the bottom part of the example still allows the manipulation of properties of selected model elements.

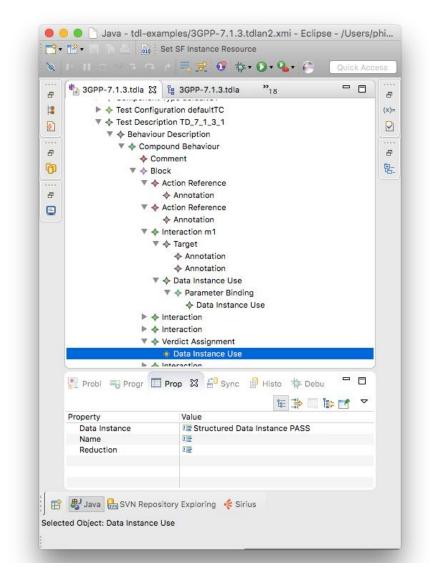

Figure 5.3.1-1: Example of reflective model editor

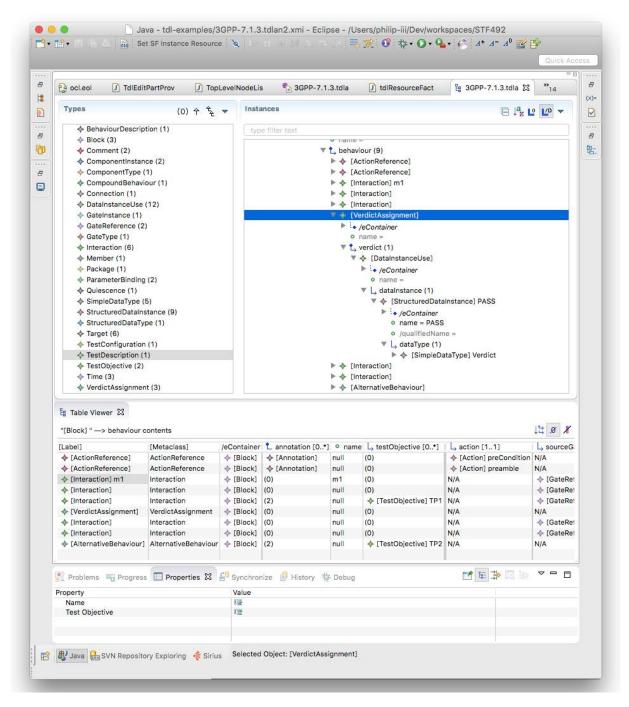

Figure 5.3.1-2: Example of MoDisco facetted model browser

#### **Textual Editor**

Xtext provides facilities for the automatic generation of a default textual syntax. It serves as the base for further refinements resulting in customized syntax definitions. Due to it being automatically generated, it is very similar in structure to the meta-model. As a consequence, it is also rather cumbersome to write actual test descriptions in the default syntax notation.

The TOP includes a customized textual syntax that implements the syntax from annex B of ETSI ES 203 119-1 [i.13]. Apart from the grammar specification, it also includes further customizations in the scoping and linking facilities for handling references, imports, and other peculiarities, as well as enhanced semantic syntax highlighting which provides customisable styles for identifiers based on their type and usage. An example of the customized editor is shown in Figure 5.3.1-3. It features a textual representation of a test description as well as linked tree-based editor showing the same model instance in the tree-based paradigm. Current version of the grammar specification and the additional customizations can be found in annex A of the present document as part of the 'org.etsi.mts.tdl.TDLan2\*' projects.

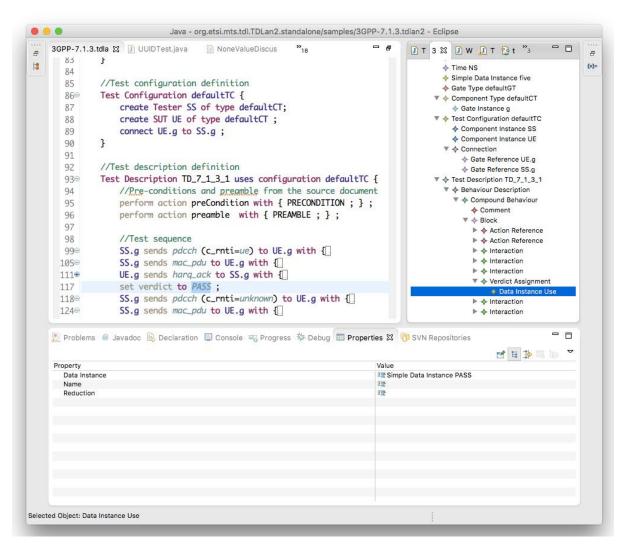

Figure 5.3.1-3: Example of customized textual editor for TDL

Similar to the editor for TDL, the TOP also includes a customized textual syntax that is tailored for the specification of structured test objectives. It implements the syntax from annex B of ETSI ES 203 119-4 [i.16]. It also includes further customizations in the scoping and linking facilities, as well as enhanced semantic syntax highlighting, in a similar manner as the editor for TDL. An example of the customized editor is shown in Figure 5.3.1-4. It features a textual representation of a structured test objective. Current version of the grammar specification and the additional customizations can be found in annex A of the present document as part of the 'org.etsi.mts.tdl.TPLan2\*' projects.

Associated tooling provides means for the transformation between different syntax notations and model representations. Model instances in one notation can be transformed automatically into XMI representations and/or other textual or graphical syntax representations. This tooling integrates the APIs from different platforms for task specific automation. A current version of this tooling and detailed technical information can be found in annex A as part of the 'org.etsi.mts.tdl.tools.\*' projects.

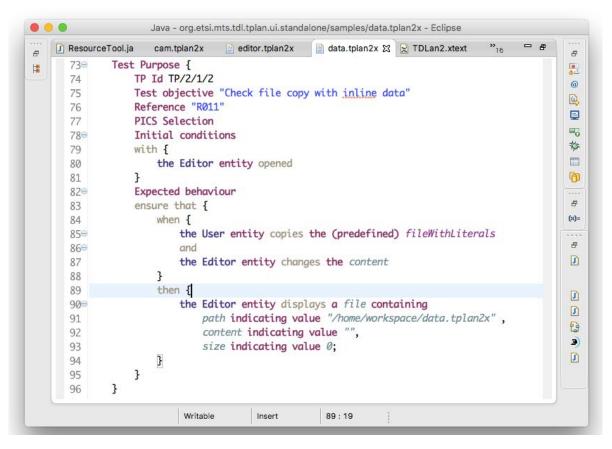

Figure 5.3.1-4: Example of customized textual editor for structured test objectives

#### Import and Export

The TDL implementation relies largely on the import and export facilities provided by the EMF. By default, the EMF does not activate the GUID support for XMI which is prescribed in ETSI ES 203 119-3 [i.15]. The TDL meta-model implementation needs to be adapted to activate the GUID support for model elements. The necessary adaptation involves selecting the correct resource type (XMI) in the generator model and activating the GUID support by overriding the corresponding method in the TDL resource implementation. Additionally, an implementation of the operations defined for the elements in ETSI ES 203 119-1 [i.13] and ETSI ES 203 119-4 [i.16] is necessary. This implementation is realized by means of embedded OCL expressions within the meta-model implementation. The relevant modifications can be found in the 'org.etsi.mts.tdl.model' project within annex A.

# 5.3.2 Viewing and Editing Models

#### Principles of building model diagrams

The GMF framework that the TDL graphical editor is built upon follows the Model-View-Controller architecture. The model is an instance of TDL meta-model. The view is comprised of the shapes displayed on the diagram. The controller takes care of creating the shapes based on model objects and their associations, cross-references, and containments. In GMF, controllers are called 'editparts'.

The major part of the TDL graphical editor implementation consists of defining the corresponding 'editparts'. In the case of Sirius, these are not implemented directly but rather defined in terms of mappings. A mapping is a relation between a certain model object and a shape. Sirius interprets each mapping and uses the appropriate 'editpart' as a controller providing the mapping configuration data.

Mappings can be defined as nodes, edges, or containers (and some additional items specific to sequence diagrams). Each mapping includes a reference to the meta-class of the model object that it applies to, as well as the query that is used to lookup objects from the model based on the current context object. Similar to models and diagrams, mappings are also hierarchical. Edge mappings also define the queries that determine the corresponding shapes its endpoints connect to.

#### Sirius diagrams

Sirius provides several diagram kinds that can be configured by providing diagram-specific model-object mappings. For TDL, the generic diagram and the sequence diagram are of particular interest.

Generic diagrams contain nodes and connections between the nodes with no specific constraints on their layout. Composite nodes containing other nodes are also supported, but only a few limited layout options are available for inner node placement: free-form and table (lines of text).

Sequence diagrams contain vertical parallel lines known as lifelines. Lifelines have headers with labels. Nodes and connectors between the lifelines - the fragments - are laid out as a horizontal stack. Nodes may cover any number of lifelines, connectors may only be drawn between two lifelines. Composite nodes containing sub-fragments (called combined fragments) are also supported.

Sirius editors are defined in configuration files known as viewpoint specifications. The TDL viewpoint specification defines a single viewpoint that contains two diagram descriptions named "TDL Behaviour" and "Generic TDL".

TDL Behaviour is a sequence diagram description. The root object of such diagrams is an instance of 'TestDescription'. The diagram description also defines the visual order of elements both horizontally and vertically. The vertical ordering contains behaviours recursively included in the 'TestDescription' as they occur semantically. The horizontal ordering contains 'GateReference's that are defined in the 'TestConfiguration' associated with the diagram's 'TestDescription' instance.

Generic TDL is a generic diagram description. The root object of such diagrams is an instance of 'Package'. There is no predefined order of objects defined for this diagram kind.

#### Sirius diagram customization

The Sirius diagram specification model does not provide enough flexibility in terms of configuring all possible layouts required by the TDL graphical syntax. The diagrams are rendered by interpreting predefined configuration elements that do not have any extension mechanisms built in. Thus, some simple and composite figures need to be customized at a lower level.

The Sirius diagram rendering is built on top of the GMF runtime. Thus, it is possible to customize Sirius diagrams by means of extension points provided by GMF. The 'org.eclipse.gmf.runtime.diagram.ui.editpartProviders' extension point allows the replacement of default Sirius 'editparts' with customized 'editparts' dynamically, depending on which model object is being rendered, and depending on which diagram it is being rendered on. Classes defined in the extensions use mapping identifiers from the diagram specification to decide whether and which custom 'editparts' should be provided for the rendering of a diagram. All other mappings will rely on the default 'editparts' provided by the Sirius implementation.

#### Implemented EditParts

All of the 'editpart' implementations are located in the 'org.etsi.mts.tdl.graphical.sirius.part' package.

The 'MultipartContainerCompartmentEditPart' extends GMF's 'ListCompartmentEditPart'. This class adds grid layout that allows contained shapes to fill the available area within the container. It also removes all borders from contained shapes in order to get rid of shadows and places horizontal lines between the contained shapes instead. Lastly, it removes the ability of being dragged and selected from the contained shapes in order to facilitate moving the whole compartment shape as one. The mapping that uses this 'editpart' has to be a container.

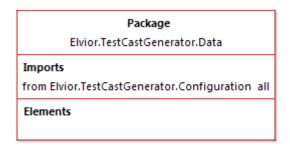

Figure 5.3.2-1: Example of 'MultipartContainerCompartmentEditPart'

The 'NodeListWithHeaderEditPart' extends the 'AbstractDiagramListEditPart' from the Sirius API. It is intended to be used within a 'MultipartContainerCompartmentEditPart' and provides functionality that allows the container to control its drag and selection handling. It removes all line borders from the contained shapes and replaces the borders with margins. The mapping that uses this 'editpart' has to be a container with list presentation style. The first label of the shape is the label of that container's style. The children of that mapping have to be nodes with square style.

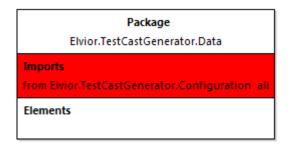

Figure 5.3.2-2: Example of 'NodeListWithHeaderEditPart'

The 'TopLevelNodeListWithHeaderEditPart' extends the 'NodeListWithHeaderEditPart' and adds the ability to be included directly on the diagram or inside a container with free-form presentation style. It also fixes a bug in the 'AbstractDiagramElementContainerEditPart.reInitFigure()' method.

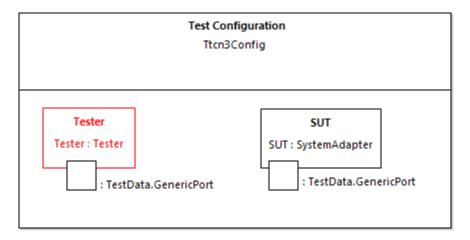

Figure 5.3.2-3: Example of 'NodeListWithHeaderEditPart'

The 'EditPartConfiguration' is used to specify additional style and layout properties supported by some custom 'editparts'. It is used, for example, to draw double border for specified edit parts using a 'TwoLineMarginBorder'.

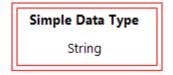

Figure 5.3.2-4: Example of 'TopLevellmageNodeListWithHeaderEditPart'

The 'NodeContainerEditPart' extends the 'AbstractDiagramContainerEditPart' provided by the Sirius API. The default container is modified by disabling standalone selection and dragging and delegating those functions to the parent. All borders are removed from the shape. It is intended to be used as a child of 'MultipartContainerCompartmentEditPart'.

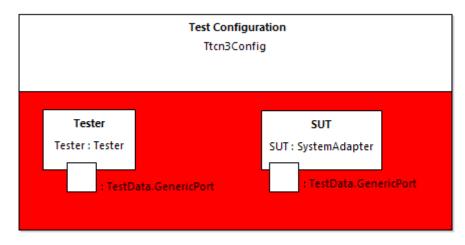

Figure 5.3.2-5: Example of 'NodeContainerEditPart'

The 'InteractionUseConfiguringEditPart' extends the 'AbstractNotSelectableShapeNodeEditPart' provided by the Sirius API. The class modifies the default interaction use shape by setting custom layout to it. The custom layout stretches the container's children to fill the available vertical space and leaves sufficient margin to the top for the label of the container. If the interaction use mapping has image style then the image background is made opaque.

This class is mapped to (an abstract) sub-mapping of interaction use. That mapping does not need to have a style as it will not be visible. The first label of the interaction use is the label of the container. The rest of the labels are sub-nodes with square styles.

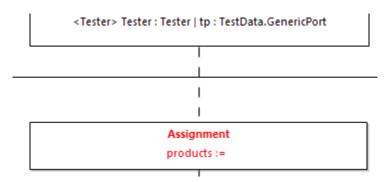

Figure 5.3.2-6: Example of 'InteractionUseConfiguringEditPart'

The 'MultiPartLabelEditPart' extends the 'TopLevelNodeListWithHeaderEditPart' and adds the ability to place labels horizontally in a row. This allows mappings that define different fonts for different parts of labels.

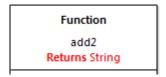

Figure 5.3.2-7: Example of 'MultiPartLabelEditPart'

The 'CombinedFragmentLabelEditPart' extends the 'MultiPartLabelEditPart' to inherit support for mixed font labels. It overrides the default layout behaviour via a 'LayoutListener' from the 'Draw2d' API and places the shape always to the upper right corner of a combined fragment block.

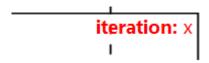

Figure 5.3.2-8: Example of 'CombinedFragmentLabelEditPart'

The 'InteractionDecoratorProvider' is contributed via the 'org.eclipse.gmf.runtime.diagram.ui.decoratorProviders' extension point in order to draw special rotatable shapes at the ends of connectors. This class is configured to work specifically with 'Interaction's.

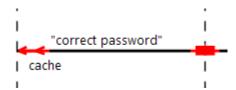

Figure 5.3.2-9: Example of 'InteractionDecoratorProvider'

#### Implemented layouts

All layout implementations are located in the 'org.etsi.mts.tdl.graphical.sirius.layout' package.

The 'SequenceDiagramFreeformLayoutProvider' overrides the default placement of elements on the diagram layer. It also fixes the layout of shapes modified by the 'InteractionUseConfiguringEditPart' that would otherwise be cropped to the default size and would not trigger the layout of contents on container resize. It is contributed via the 'org.eclipse.sirius.diagram.ui.layoutProvider' extension point and its use is triggered by the arrange command.

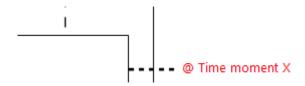

Figure 5.3.2-10: Example of custom figure placement: node with attachment

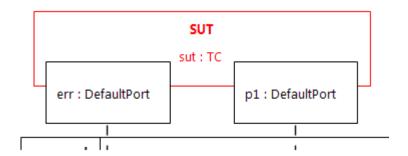

Figure 5.3.2-11: Example of custom figure placement: under-lapping container

The layout customizations are implemented via the diagram 'arrange' mechanism, which is normally triggered only when the user invokes the 'arrange' command. Additional triggers are implemented in order to facilitate the automatic diagram creation upon user creating and updating the model. The 'RefreshExtensionProvider' is contributed via the 'org.eclipse.sirius.refreshExtensionProvider' extension point. It invokes the 'arrange' command when the model is modified and subsequently reloaded into the diagram editor. The 'LayoutEditPolicyProvider' is contributed via 'org.eclipse.gmf.runtime.diagram.ui.editpolicyProviders' extension point and it invokes the arrange command when a 'GateReference' or 'ComponentInstance' shape is moved by the user in order to keep the under-lapping shape properly aligned.

#### Editor-specific meta-model

The Sirius sequence diagram configuration sets implicit requirements on the structure of the meta-model that is used in the mapping definitions. The TDL meta-model does not comply with these requirements in all cases. For example, the mappings of combined fragments tend to fail at runtime when the begin and end occurrence objects (as understood by Sirius) are the same. Since TDL does not define occurrences at all, some adaptation is needed to provide these occurrence objects. Sirius and the underlying framework require that model objects used in diagrams are defined by a meta-model. Extending the TDL meta-model with pure fabrications, just to facilitate graphical editor implementations, would be a bad practice. Therefore, a separate domain-agnostic meta-model was created for this purpose.

The meta-model named 'tdlviewer' is defined in the 'extension.ecore' file and is registered as dynamic. This means that the meta-model may be used reflectively without any code generation (which is a standard practice with meta-model implementations in EMF). The 'tdlviewer' contains a single meta-class 'End' with a single attribute 'begin'. The 'begin' holds a reference to the model object which this instance of 'End' is paired with. The object itself is used as the begin occurrence in the mappings. The creation of virtual end objects is implemented in the 'org.etsi.mts.tdl.graphical.extensions.BehaviourProvider' class.

#### Label serialization

Some of the labels in ETSI ES 203 119-2 [i.14] are particularly complex, especially the labels related to 'DataUse'. Mappings for such labels in the diagrams are realized by means of Xtext. A partial annotated EBNF grammar defines the relevant mappings. The serialization facilities of Xtext are invoked in the corresponding context in order to obtain the textual representation of the object of interest (such as a 'DataInstanceUse') only. The implementation of the label serialization is provided in the 'org.etsi.mts.tdl.graphical.labels.data\*' projects. The label serialization is integrated into the viewpoint by means of the 'org.etsi.mts.tdl.graphical.extensions.DataUseLabelProvider' class which is registered with the viewpoint specification.

#### Configured mappings

A summary of the mappings is provided in Tables 5.3.2-1 and 5.3.2-2. The details of the diagram mapping definitions can be found in the Sirius viewpoint-specification file 'org.etsi.mts.tdl.graphical.viewpoint/description/TDL.odesign' within the 'org.etsi.mts.tdl.graphical.viewpoint' project in annex A.

Table 5.3.2-1: Mappings in the behaviour diagram specification

| Meta-class                                                                                      | Mapping ( <kind>: <identifier>)</identifier></kind>                                                                                                    | Editpart (if not default)          |
|-------------------------------------------------------------------------------------------------|----------------------------------------------------------------------------------------------------|------------------------------------|
| GateReference                                                                                   | Instance Role: gateReference                                                                                                    |                                    |
| GateReference                                                                                   | Execution: lifelineExecution                                                                                                    |                                    |
| GateReference                                                                                   | End Of Life: lifelineEnd                                                                                                    |                                    |
| TimeConstraint                                                                                  | Node: timeConstraint                                                                                                    |                                    |
| TimeLabel                                                                                       | Node: timeLabel                                                                                                    |                                    |
| Target                                                                                          | Basic Message: interaction                                                                                                    |                                    |
| 3                                                                                               | Relation Based Edge: timeConstraintAttachment                                                                                                    |                                    |
|                                                                                                 | Relation Based Edge: timeLabelAttachment                                                                                                    |                                    |
| CompoundBehaviour ParallelBehaviour AlternativeBehaviour UnboundedLoopBehaviour                 | Combined Fragment: combinedBehaviour                                                                                                    |                                    |
| BoundedLoopBehaviour ConditionalBehaviour PeriodicBehaviour DefaultBehaviour InterruptBehaviour |                                                                                                    |                                    |
| BoundedLoopBehaviour                                                                            | Container: boundedLoopBehaviour<br>Node: boundedLoop.keyword<br>boundedLoop.iteration                                                                                                    | CombinedFragmentLabelEditPart      |
| PeriodicBehaviour                                                                               | Container: periodicBehaviour<br>Node: periodicBehaviour.keyword<br>Node: periodicBehaviour.iteration                                                                                                    | CombinedFragmentLabelEditPart      |
| Block                                                                                           | Operand: block                                                                                                    |                                    |
| Break<br>Stop                                                                                   | Interaction Use: globalAction                                                                                                    |                                    |
| Assertion                                                                                       | Interaction Use: assertion Node: assertion.config Node: assertion.condition Node: assertion.otherwise                                                                                                    | InteractionUseConfiguringEditPart  |
| VerdictAssignment                                                                               | Interaction Use: verdictAssignment Node: verdictAssignment.config                                                                                                    | InteractionUseConfiguringEditPart  |
| TimerStart<br>TimerStop<br>TimeOut                                                              | Interaction Use: timerOperation Node: timerOperation.config                                                                                                    | InteractionUseConfiguringEditPart  |
| Assignment                                                                                      | Interaction Use: assignment<br>Node: assignment.config<br>Node: assignment.assignment                                                                                                    | InteractionUseConfiguringEditPart  |
| ActionReference                                                                                 | Interaction Use: actionReference Node: actionReference.config Node: actionReference.action Node: actionReference.actualParameter                                                                                                  | InteractionUseConfiguringEditPart  |
| InlineAction                                                                                    | Interaction Use: inlineAction<br>Node: inlineAction.config<br>Node: inlineAction.Body                                                                                                    | InteractionUseConfiguringEditPart  |
| TestDescriptionReference                                                                        | Interaction Use: testDescriptionReference Node: testDescriptionReference.config Node: testDescriptionReference. testDescription Node: testDescriptionReference. actualParameter Node: testDescriptionReference. componentBindings | InteractionUseConfiguringEditPart  |
| Wait<br>Quiescence                                                                              | Interaction Use: timeOperation Node: timeOperation.config Node: timeOperation.period                                                                                                    | InteractionUseConfiguringEditPart  |
| ComponentInstance                                                                               | Container: componentInstance Node: componentInstance.name                                                                                                    | TopLevelNodeListWithHeaderEditPart |

Table 5.3.2-2: Mappings in the package diagram specification

| Relation Based Edge: commentedElement Relation Based Edge: cast Connection DataElementMapping Connection DataElementMapping Element Based Edge: degree dataType Relation Based Edge: degree dataType GataElementMapping Element Based Edge: dataElementMapping GataElementMapping GataElementMapping GataElementMapping GataElementMapping GataElementMapping GataElementMapping GataElementMapping GataElementMapping association Container: annotationType AnnotationType Container: annotationType Container: simpleDataType Node: simpleDataType name Container: simpleDataType name Container: simpleDataType name Container: simpleDataType name Container: simpleDataType name Container: simpleDataType name Container: simpleDataType name Container: package imports Node: simpleDataInstance Rode: simpleDataInstance Container: package imports Node: limport Container: package imports Node: mond Container: action Container: action Container: action name Node: name Container: action parameter Node: Parameter Container: action parameter Node: Parameter Container: action body Node: Body Container: componentType Bordered: gataInstance Container: componentType name Container: componentType name Container: componentType name Container: componentType name Node: componentType name Container: estConfiguration.name Node: componentType variable Node: componentType variable Container: testConfiguration.componentItype name Container: testConfiguration.componentItype variable Node: componentType variable Container: testConfiguration.componentItype variable Container: testConfiguration.componentItype name Node: name Container: testConfiguration.componentItype variable Container: testConfiguration.componentItype variable Container: testConfiguration.componentItype variable Container: testConfiguration.componentItype variable Container: testConfiguration.componentItype variable Container: testConfiguration.componentItype Container: testConfiguration.componentItype Container: testConfiguration.componentItype Container: testConfiguration.componentItype Conta | Meta-class         | Mapping ( <kind>: <identifier>)</identifier></kind> | Editpart (if not default)                                                                                                    |
|----------------------------------------------------------------------------------------------------|--------------------|-----------------------------------------------------|----------------------------------------------------------------------------------------------------|
| Relation Bassed Edge: simpleDataInstance, dataType Relation Based Edge: structuredDataInstance dataType Relation Based Edge: structuredDataType Relation Based Edge: dataType  Connection DataElementMapping Element Based Edge: dataElementMapping mapping Relation Based Edge: dataElementMapping mapping Relation Based Edge: dataElementMapping mapping TopLevelNodeListWithHeaderEditPart NodeListWithHeaderEditPart NodeListWithHeaderE | Comment            |                                                     |                                                                                                    |
| simpleDataInstance_dataType Relation Based Edge: structuredDataInstance_dataType  Element Based Edge: testConfiguration.connection  DataElementMapping  Element Based Edge: dataElementMapping mapping  Relation Based Edge: dataElementMapping mapping  Relation Based Edge: dataElementMapping mapping  Relation Based Edge: dataElementMapping mapping  Relation Based Edge: dataElementMapping mapping  Relation Based Edge: dataElementMapping mapping  Relation Based Edge: dataElementMapping mapping  Relation Based Edge: dataElementMapping mapping  Relation Based Edge: dataElementMapping mapping  Relation Based Edge: dataElementMapping mapping  Relation Based Edge: dataElementMapping  Container: annotation Type name  Container: simpleDataInstance Node: simpleDataInstance Node: simpleDataInstance. Node: simpleDataInstance. Node: mame Container: package, mame Node: mame Container: package, mame Node: mame Container: package, mame Node: mame Container: package, packagedElements Node: packagedElements Node: name Container: action, name Node: name Container: action, parameter Node: parameter Node: parameter Node: parameter Node: parameter Node: parameter Container: componentType timer Container: componentType and Node: name Container: testConfiguration, action Node: name Container: testConfiguration, action Container: testConfiguration, action Node: name Container: testConfiguration, action Node: name Container: testConfiguration, action Node: Description Node: Description Node: D |                    |                                                     |                                                                                                    |
| Relation Based Edge: structuredDatainstance, dataType Connection DataElementMapping Element Based Edge: destConfiguration.connection Element Based Edge: dataElementMapping mapping Relation Based Edge: dataElementMapping mapping Relation Based Edge: dataElementMapping association AnnotationType Container: annotationType name Container: simpleDataType name Container: simpleDataType name Time Container: simpleDataType name Container: simpleDataType name TopLevelNodeListWithHeaderEditPart Node: immelament Node: immelament Node: immelament Node: immelament Node: immelament Node: immelament Node: immelament Node: immelament Node: immelament Node: immelament Node: immelament Node: immelament Node: name Container: package Container: package container: package Container: package delements Node: packagedElements Node: packagedElement Node: name Container: action.name Node: Parameter Node: Parameter Node: Parameter Node: Parameter Node: Parameter Container: action.parameter Node: Parameter Node: Parameter Container: componentType Bordered: gateInstance Container: componentType name Container: componentType. immer Node: name Container: estConfiguration.configuration Container: testConfiguration.configuration Container: testConfiguration.configuration Container: testConfiguration.configuration Container: testConfiguration.componentInstance node: name Container: testConfiguration.configuration Container: testConfiguration.configuration Container: testConfiguration.conponentInstance.en Container: testConfiguration.conponentInstance.en Container: testConfiguration.conponentInstance.en Container: testConfiguration.conponentInstance.en Container: testConfiguration.conponentInstance.en Container: testConfiguration.conponentInstance.en Container: testConfiguration.conponentInstance.en Container: testConfiguration.conponentInstance.en Container: testConfiguration.conponentInstance.en Container: testConfiguration.conponentInstance.en Container: testConfiguration.conponentInstance.en Container: testConfiguration.conponentInstance.en  |                    |                                                     |                                                                                                    |
| StructuredDataInstance_dataType                                                                                                    |                    |                                                     |                                                                                                    |
| Connection Element Based Edge: testConfiguration.connection  Element Based Edge: dataElementMapping mapping  Relation Based Edge: dataElementMapping association  Container: amnotationType  SimpleDataType  Container: simpleDataType  Time  Container: simpleDataInstance  Node: simpleDataInstance  Node: simpleDataInstance  Node: mannatationType.name  Container: package  Container: package mane  Node: manner  Container: action name  Node: packagedElements  Node: packagedElements  Node:  |                    |                                                     |                                                                                                    |
| DataElementMapping                                                                                                    | _                  | structuredDataInstance_dataType                     |                                                                                                    |
| AnnotationType                                                                                                    |                    |                                                     |                                                                                                    |
| Relation Based Edge: dataElementMapping.association  AnnotationType  Container: annotationType Node: annotationType name  Container: simpleDataType Time  Container: simpleDataType Node: simpleDataType, name Node: simpleDataInstance Time  Container: simpleDataInstance Node: simpleDataInstance Node: name Container: package Container: package Container: package Container: package.packagedElements Node: name Container: action.name Node: name Container: action.name Node: name Container: componentType Rodred: gateInstance Container: componentType Rodred: gateInstance Container: componentType.name Node: componentType.name Node: componentType.wariable TestConfiguration Container: testConfiguration.componentInstance Bordered: testConfiguration.componentInstance Bordered: testConfiguration.componentInstance Rode: testConfiguration.componentInstance Bordered: testConfiguration.componentInstance Rode: testConfiguration.componentI | DataElementMapping |                                                     |                                                                                                    |
| AnnotationType Container: anotationType Node: annotationType Node: annotationType name  SimpleDataType  Container: simpleDataType Node: simpleDataType Node: simpleDataType Node: simpleDataType Node: simpleDataType, name  Container: simpleDataType, name Node: simpleDataType, name  Container: simpleDataType, name  Container: simpleDataType, name Node: simpleDataType, name Node: simpleDataType, name Node: simpleDataType, name Node: simpleDataType, name Node: simpleDataType, name Node: name Container: package, name Node: name Container: package, name Node: packagedElements Node: packagedElements Node: packageDelements Node: packageDelements Node: name Container: action, name Node: name Container: action, name Node: name Container: conton, name Node: Parameter Node: Parameter Container: componentType Bordered: gateInstance Container: componentType name Node: componentType, name Node: componentType, variable  TestConfiguration Container: testConfiguration Container: testConfiguration, componentInstance Bordered: testConfiguration, componentInstance Bordered: testConfiguration, componentInstance Rode: testConfiguration, componentInstance Bordered: testConfiguration, componentInstance Bordered: testConfiguration, componentInstance Rode: testConfiguration componentInstance Rode: testConfiguration componentInstance Rode: testConfiguration componentInstance Rode: testConfiguration componentInstance Rode: testConfiguration  |                    |                                                     |                                                                                                    |
| AnnotationType                                                                                                    |                    |                                                     |                                                                                                    |
| SimpleDataType Container: simpleDataType Node: simpleDataType Node: simpleDataType Node: simpleDataType Node: simpleDataType Node: simpleDataType.name  Time Container: time Node: time name Node: men name  Package Container: package Container: package Container: package Container: package imports Node: mame Node: package imports Node: package delements Node: package delement  Action Container: action Container: action.name Node: packagedElement Node: Parameter Container: action.parameter Node: Parameter Container: action.parameter Node: Parameter Container: action.parameter Node: Parameter Container: action.parameter Node: Parameter Container: action.parameter Node: Parameter Container: action.parameter Node: Parameter Container: action.parameter Node: Parameter Container: componentType limers Node: name Container: componentType limers Node: componentType limers Node: componentType.mane Node: componentType.wariable  TestConfiguration  TestConfiguration  TestConfiguration  TestConfiguration  Container: testConfiguration.configuration Container: testConfiguration.componentIngual Node: name Node: testConfiguration.componentIngual Node: name Node: testConfiguration.componentIngual Node: name Node: testConfiguration.componentIngual Node: name Node: testConfiguration.componentIngual Node: name Node: testConfiguration.componentIngual Node: name Node: testConfiguration.gateReference Node: testConfiguration.gateReference Nod | A                  |                                                     | T. I. B. I. I. AND I. I. E. E. E.                                                                                                    |
| SimpleDataType                                                                                                    | Annotation I ype   |                                                     | TopLevelNodeListWithHeaderEditPart                                                                                                    |
| Time Container: simpleDatalType.name Container: simpleDatalInstance Node: time.name TopLevelNodeListWithHeaderEditPart Node: time.name TopLevelNodeListWithHeaderEditPart Node: simpleDatalInstance. Node: simpleDatalInstance. Node: name Container: package Container: package Container: package.imports Node: name Container: package.imports Node: packagedElements Node: packagedElement Node: packagedElement NodeListWithHeaderEditPart NodeListWithHeaderEditPart NodeListWithHeaderEditPar | 0: 15.7            |                                                     | T                                                                                                    |
| Time Container: time Node: time name SimpleDataInstance Container: simpleDataInstance Node: simpleDataInstance Node: simpleDataInstance Node: simpleDataInstance Node: simpleDataInstance Node: name Container: package Container: package Container: package name Node: name Container: package. packagedElements Node: package. packagedElements Node: packagedElements Node: name Container: action.name Node: name Container: action.name Node: name Container: action.parameter Node: Body ComponentType Container: componentType Bordered: gateInstance Container: componentType.name Node: name Container: componentType.name Node: name Container: componentType.variables Node: componentType.variable TestConfiguration Container: testConfiguration.name Node: name Container: testConfiguration.omponentInstance Bordered: testConfiguration.omponentInstance Bordered: testConfiguration.omponentInstance Container: testConfiguration.omponentInstance Container: testConfiguration.omponentInstance Container: testConfiguration.omponentInstance Container: testConfiguration.omponentInstance Container: testConfiguration.omponentInstance Container: testConfiguration.omponentInstance Container: testConfiguration.omponentInstance Container: testConfiguration.omponentInstance Container: testConfiguration.omponentInstance Container: testConfiguration.omponentInstance Node: testConfiguration.omponentInstance Container: testConfiguration.omponentInstance Node: testConfiguration.omponentInstance Container: testCoplective Container: testCoplective Container: testCoplective Node: testConfiguration.omponentInstance Node: testConfiguration.omponentInstance Node: testConfiguration.omponentInstance Node: testConfiguration.omponentInstance Node: testConfiguration.omponentInstance Node: testConfiguration.omponentInstance Node: testConfiguration.omponentInstance Node: testConfiguration.omponentInstance Node: testConfiguration.omponentInstance Node: testConfiguration.omponentInstance Node: testConfiguration.omponentInstance Node: testConfiguration.omponentInstance N | SimpleDataType     |                                                     | TopLevelNodeListWithHeaderEditPart                                                                                                    |
| SimpleDataInstance Container: simpleDataInstance Node: simpleDataInstance Node: simpleDataInstance Node: simpleDataInstance.name Container: package Container: package Container: package Container: package Container: package Container: package Container: package Container: package Container: package Container: package Node: name Container: package imports Node: Import Container: package imports Node: package imports Node: packagedellement Node: packagedellement Node: name Container: action name Node: name Container: action.name Node: parameter Node: parameter Container: action.body Node: Body ComponentType Container: componentType Bordered: gateInstance Container: componentType.name Node: name Container: componentType.timers Node: componentType.timers Node: componentType.variable TestConfiguration Container: testConfiguration Container: testConfiguration.componentInstance Bordered: gateInstance Container: componentType.variable TestConfiguration Container: componentType.variable TestConfiguration Container: testConfiguration.componentInstance Bordered: testConfiguration.componentInstance Rode: name Container: testConfiguration.componentInstance Bordered: testConfiguration.componentInstance Rode: testConfiguration.componentInstance Rode: testConfiguration.componentInstance.name Container: testConfiguration.componentInstance.name Container: testConfiguration.componentInstance.name Container: testConfiguration.componentInstance.name Container: testConfiguration.componentInstance.name Container: testConfiguration.componentInstance.name Container: testConfiguration.componentInstance.name Container: testConfiguration.componentInstance.name Container: testConfiguration.componentInstance.name Container: testConfiguration.componentInstance.name Container: testConfiguration.componentInstance.name Container: testConfiguration.componentInstance.name Container: testConfiguration.componentInstance.name Node: name Container: testConfiguration.componentInstance.name Node: name Container: testConfiguration.componentInstance.name |                    |                                                     |                                                                                                    |
| Package                                                                                                    | Time               |                                                     | TopLevelNodeListWithHeaderEditPart                                                                                                    |
| Package  Container: package Container: package Container: package Container: package Container: package. Container: package. Container: package. Container: package. Container: package. Container: package. Node: Import Container: package. Node: Import Container: package. Node: package. Node: package. Node: package. Node: package. Node: package.  Container: action. Container: action. Node. parameter Node: parameter Container: action.parameter Node: parameter Container: action.body Node. Body  ComponentType  Container: componentType. Bordered: gatelinstance Container: componentType.name Node: name Container: componentType.name Node: componentType. timers Node: componentType. variable  TestConfiguration Container: testConfiguration Container: testConfiguration. Container: testConfiguration Container: testConfiguration.configuration Container: testConfiguration.configuration Container: testConfiguration.configuration Container: testConfiguration.componentInstance Bordered: testConfiguration.configuration Container: testConfiguration.configuration Container: testConfiguration.configuration Container: testConfiguration.configuration Container: testConfiguration.componentInstance Bordered: testConfiguration.configuration Container: testConfiguration.configuration Container: testConfiguration.configuration Container: testConfiguration.configuration Container: testConfiguration.componentInstance Bordered: testConfiguration.componentInstance Bordered: testConfiguration.componentInstance Bordered: testConfiguration.componentInstance Bordered: testConfiguration.componentInstance Bordered: testConfiguration.componentInstance Bordered: testConfiguration.componentInstance Bordered: testConfiguration.componentInstance Bordered: testConfiguration.componentInstance Bordered: testConfiguration.componentInstance Bordered: testConfiguration.componentInstance Bordered: testConfiguration.componentInstance Bordered: testConfiguration.componentInstance Bordered: testConfiguration.componentInstance.name  Container: testConfiguration.comp |                    |                                                     |                                                                                                    |
| Package Container: package.name Node: name Container: package.mame Node: name Container: package.mame Node: Import Container: package.package.getelments Node: package.getelments Node: packagedElements Node: packagedElements Node: packagedElements Node: packagedElements Node: packagedElements Node: packagedElements Node: name Container: action.name Node: name Container: action.parameter Node: Parameter Container: componentType Bordered: gateInstance Container: componentType.name Node: name Container: componentType.timers Node: componentType.timer Container: componentType.timer Container: componentType.wariables Node: componentType.wariables Node: name Container: testConfiguration Container: testConfiguration.name Node: name Container: testConfiguration.configuration Container: testConfiguration.gateReference Node: testConfiguration.componentInstance.name Container: testConfiguration.pateReference Node: name Container: testObjective.description Node: Description Container: testObjective.description Node: Description Container: testObjective.description Node: Description Container: testObjective.description Node: Description Container: testCobjective.description Node: Node: Node | SimpleDataInstance |                                                     | TopLevelNodeListWithHeaderEditPart                                                                                                    |
| Container: package.name Node: name Container: package.imports Node: Import Container: package.packagedElements Node: package.packagedElement Node: packagedElement  Action  Action  Container: action.name Node: name Container: action.name Node: Parameter Node: Parameter Container: action.body Node: Body Node: Body ComponentType  Container: componentType Bordered: gateInstance Container: componentType.mame Node: componentType.timer Container: componentType.timer Container: componentType.variables Node: componentType.variables Node: componentType.variables Node: name Container: testConfiguration Container: testConfiguration.componentInstance Bordered: testConfiguration.componentInstance Bordered: testConfiguration.componentInstance Bordered: testConfiguration.componentInstance Bordered: testConfiguration.componentInstance Bordered: testConfiguration.componentInstance Bordered: testConfiguration.componentInstance Bordered: testConfiguration.componentInstance.ame Container: testCoplective Container: testObjective description Node: name Container: testObjective.description Node: Node: Nede: Ned |                    |                                                     |                                                                                                    |
| Node: name                                                                                                    | Package            |                                                     | MultipartContainerCompartmentEditPart                                                                                                    |
| Container: package, imports Node: Import Container: package, packagedElements Node: packagedElement Node: packagedElement Container: action.name Node: name Container: action.parameter Node: Parameter Node: Body ComponentType Container: componentType Bordered: gateInstance Container: componentType.timers Node: componentType.wariable Container: testConfiguration Container: testConfiguration Container: testConfiguration Container: testConfiguration Container: testConfiguration.name Node: name Container: testConfiguration.componentInstance Bordered: testConfiguration.componentInstance Bordered: testConfiguration.componentInstance Bordered: testConfiguration.componentInstance Node: testConfiguration.componentInstance Bordered: testConfiguration.componentInstance Node: testConfiguration.componentInstance Node: testConfiguration.componentInstance Node: testConfiguration.componentInstance.name Container: testCobjective.name Node: name Container: testCobjective.name Node: name Container: testObjective.description Node: Description Container: testObjective.objectiveURI Node: Node: Node |                    |                                                     |                                                                                                    |
| Action  Action  Action  Container: package_packagedElements Node: packagedElement  Container: action  Container: action.name Node: name  Container: action.parameter Node: Parameter Container: action.body Node: Body  ComponentType  Container: componentType Bordered: gateInstance Container: componentType.name Node: name Container: componentType.timers Node: componentType.variables Node: componentType.variables Node: componentType.variable  TestConfiguration Container: testConfiguration.configuration Container: testConfiguration.configuration Container: testConfiguration.componentInstance Bordered: testConfiguration.componentInstance Bordered: testConfiguration.componentInstance Bordered: testConfiguration.componentInstance Rordered: testConfiguration.componentInstance Node: testConfiguration.componentInstance Bordered: testConfiguration.componentInstance Rordered: testConfiguration.componentInstance Node: testConfiguration.componentInstance Rordered: testConfiguration.componentInstance Node: testConfiguration.componentInstance Rordered: testConfiguration.componentInstance Node: testConfiguration.componentInstance Rordered: testConfiguration.componentInstance Node: testConfiguration.componentInstance Node: testConfiguration.componentInstance.name  Container: testObjective.description Node: Description Container: testObjective.description Node: Description Container: testCopicative.objective.description Node: Description Container: structuredDataType Container: structuredDataType Container: structuredDataType.name Node: name Container: structuredDataType.name Node: name Container: structuredDataType.name Node: name Container: structuredDataType.name Node: name Container: structuredDataType.name Node: name Container: structuredDataType.name Node: name Container: structuredDataType.name Node: name Container: structuredDataType.name                                                                                                    |                    |                                                     | N. I. I. AMERICA I. E. E. E.                                                                                                    |
| Action  Action  Container: packagedElements Node: packagedElements Container: action Container: action.name Node: Parameter Node: Parameter Container: action.body Node: Body  ComponentType Container: componentType Bordered: gateInstance Container: componentType.name Node: name Container: componentType.timers Node: componentType.variables Node: componentType.variables Node: componentType.variables Container: testConfiguration.configuration Container: testConfiguration.configuration Container: testConfiguration.configuration Container: testConfiguration.configuration Container: testConfiguration.configuration Container: testConfiguration.configuration Container: testConfiguration.configuration Container: testConfiguration.configuration Container: testConfiguration.configuration Container: testConfiguration.configuration Container: testConfiguration.configuration Container: testConfiguration.componentInstance Bordered: testConfiguration.componentInstance Container: testConfiguration.componentInstance.name Node: name Container: testObjective Container: testCopiective.description Node: Description Container: testCopiective.description Node: Description Container: structuredDataType Container: structuredDataType Container: structuredDataType.name Node: name Container: structuredDataType.container: structuredDataType.name Node: name Container: structuredDataType.name Node: name Container: structuredDataType.name Node: name Container: structuredDataType.name Node: name Container: structuredDataType.name Node: name Container: structuredDataType.name Node: name Container: structuredDataType.name Node: name Container: structuredDataType.name Node: name Container: structuredDataType.name Node: name Container: structuredDataType.name Node: name Container: structuredDataType.name Node: name Container: structuredDataType.name                                                                                                    |                    |                                                     | NodeListWithHeaderEditPart                                                                                                    |
| Action Container: action.name Node: name Container: action.name Node: name Container: action.parameter Node: Parameter Container: action.body Node: Body ComponentType Container: componentType Bordered: gateInstance Container: componentType.timers Node: componentType.timer Container: cestConfiguration. Container: testConfiguration.componentInstance Bordered: testConfiguration.componentInstance Bordered: testConfiguration.componentInstance Bordered: testConfiguration.componentInstance Bordered: testConfiguration.componentInstance Bordered: testConfiguration.componentInstance Bordered: testConfiguration.componentInstance Bordered: testConfiguration.componentInstance Bordered: testConfiguration.componentInstance Bordered: testConfiguration.componentInstance Bordered: testConfiguration.componentInstance Node: testConfiguration.componentInstance Bordered: testConfiguration.componentInstance Bordered: testConfiguration.componentInstance Bordered: testConfiguration.componentInstance Bordered: testConfiguration.componentInstance Bordered: testConfiguration.componentInstance Bordered: testConfiguration.componentInstance Bordered: testConfiguration.componentInstance.name Node: testConfiguration.componentInstance.name Node: testConfiguration.name Node: testConfiguration.name Node: test |                    |                                                     |                                                                                                    |
| Action  Container: action Container: action Node: name Container: action.parameter Node: Parameter Container: action.body Node: Body Node: Body ComponentType  ComponentType  Container: componentType.name Node: componentType.timers Node: componentType.variable  TestConfiguration  Container: testConfiguration.componentInstance Bordered: testConfiguration.componentInstance Container: testConfiguration.componentInstance Bordered: testConfiguration.componentInstance Bordered: testConfiguration.componentInstance.name  TestObjective  TestObjective  Container: testObjective.name Node: name Container: testCopicure Node: componentItype.timer Node: name Container: testCopicure Container: testCopicure Node: testConfiguration.componentInstance.name Node: name Container: testCopicure Container: testCopicure Node: testCopicure Container: testObjective .name Node: name Container: testObjective .name Node: name Container: testObjective.name Node: Description Node: Description Container: testObjective.objectiveURI Node: URI  StructuredDataType Container: structuredDataType.name Node: name Container: structuredDataType.name Node: name Container: structuredDataType.name Node: name Container: structuredDataType.name Node: name Container: structuredDataType.name Node: name Container: structuredDataType.name Node: name Container: structuredDataType.name Node: name Container: structuredDataType.name Node: name Container: structuredDataType.name Node: name Container: structuredDataType.member                                                                                                    |                    |                                                     |                                                                                                    |
| Container: action.name Node: name Container: action.parameter Node: Parameter Node: Parameter Node: Parameter Container: action.body Node: Body  ComponentType  Container: componentType Bordered: gateInstance Container: componentType.name Node: name Container: componentType.timer Container: componentType.timer Container: componentType.wariables Node: componentType.variables Node: name Container: testConfiguration Container: testConfiguration.comfiguration Container: testConfiguration.componentInstance Bordered: testConfiguration.componentInstance Bordered: testConfiguration.componentInstance Bordered: testConfiguration.gateReference Node: testConfiguration.componentInstance Bordered: testConfiguration.componentInstance Bordered: testConfiguration Container: testObjective.name Node: name Container: testObjective.description Node: testConfiguration.componentInstance.name Container: testObjective.description Node: name Container: testObjective.description Node: name Container: testObjective.description Node: name Container: testObjective.description Node: name Container: testObjective.description Node: name Container: testObjective.description Node: name Container: testObjective.description Node: name Container: testObjective.description Node: name Container: testObjective.description Node: na |                    |                                                     | M III 10 11 0 1 15 III D 1                                                                                                    |
| Node: name                                                                                                    | Action             |                                                     |                                                                                                    |
| Container: action.parameter Node: Parameter Container: action.body Node: Body  ComponentType  Container: componentType Bordered: gateInstance Container: componentType.name Node: name Container: componentType.timers Node: componentType.timer Container: componentType.timer Container: componentType.variables Node: componentType.variables Node: name Container: testConfiguration Container: testConfiguration.name Node: name Container: testConfiguration.componentInstance Bordered: testConfiguration.componentInstance Bordered: testConfiguration.componentInstance Node: testConfiguration.componentInstance Bordered: testConfiguration.componentInstance Node: testConfiguration.componentInstance Container: testCopfiguration.componentInstance Bordered: testConfiguration.componentInstance Node: testConfiguration.componentInstance Node: testConfiguration.componentInstance Node: testConfiguration.componentInstance Node: testConfiguration.componentInstance Node: testObjective Container: testObjective Container: testObjective Container: testObjective Container: testObjective Container: testObjective.description Node: Description Container: testObjective.objectiveURI Node: URI  StructuredDataType Container: structuredDataType Container: structuredDataType.mame Node: name Container: structuredDataType.member                                                                                                    |                    |                                                     | NodeListWithHeaderEditPart                                                                                                    |
| Node: Parameter                                                                                                    |                    |                                                     | N. I.I. OAFGILL I. E.FOD.                                                                                                    |
| ComponentType Container: componentType Bordered: gateInstance Container: componentType.name Node: name Container: componentType.timers Node: componentType.timers Node: componentType.timer Container: componentType.wariables Node: componentType.wariables Node: componentType.wariables Node: componentType.wariables Node: componentType.variables Node: componentType.variables Node: name Container: testConfiguration Container: testConfiguration.componentInstance Bordered: testConfiguration.componentInstance Bordered: testConfiguration.gateReference Node: testConfiguration.componentInstance.name  TestObjective Container: testObjective Container: testObjective.name Node: name Container: testObjective.description Node: Description Container: testObjective.objective.Dial Node: URI  StructuredDataType Container: structuredDataType Container: structuredDataType.member Container: testUcturedDataType.member                                                                                                    |                    |                                                     | NodeListVvithHeaderEditPart                                                                                                    |
| ComponentType Bordered: gateInstance Container: componentType.name Node: name Container: componentType.timers Node: componentType.variables Node: componentType.variables Node: componentType.variables Node: componentType.variable  TestConfiguration Container: testConfiguration.configuration Container: testConfiguration.componentInstance Bordered: testConfiguration.componentInstance Bordered: testConfiguration.componentInstance Node: testConfiguration.componentInstance Bordered: testConfiguration.componentInstance Node: testConfiguration.componentInstance Bordered: testConfiguration.componentInstance Bordered: testConfiguration.componentInstance Bordered: testConfiguration.componentInstance.name  TestObjective Container: testObjective Container: testObjective.description Node: Description Container: testObjective.objectiveURI Node: URI  StructuredDataType Container: structuredDataType Container: structuredDataType.name Node: name Container: structuredDataType.member  Container: structuredDataType.member                                                                                                    |                    |                                                     | NI - d - Li-d\A/\(\delta\Li d - \pi\)                                                                                                    |
| ComponentType Bordered: gateInstance Container: componentType.name Node: name Container: componentType.timers Node: componentType.timer Container: componentType.variables Node: componentType.variable Node: name Container: testConfiguration Container: testConfiguration.configuration Container: testConfiguration.configuration Container: testConfiguration.configuration Container: testConfiguration.componentInstance Bordered: testConfiguration.componentInstance Bordered: testConfiguration.componentInstance Bordered: testConfiguration.componentInstance Bordered: testConfiguration.componentInstance.name  TestObjective  Container: testObjective Container: testObjective.name Node: name Container: testObjective.description Node: Description Container: testObjective.objective.description Node: URI  StructuredDataType Container: structuredDataType Container: structuredDataType.name Node: name Container: structuredDataType.name Node: name Container: structuredDataType.member  MultipartContainerCompartmentEditPart NodeListWithHeaderEditPart NodeListWithHeaderEditPart                                                                                                    |                    |                                                     | NodeListvvithHeaderEditPart                                                                                                    |
| Bordered: gateInstance Container: componentType.name Node: name Container: componentType.timers Node: componentType.timers Node: componentType.variables Node: componentType.variables Node: componentType.variables Node: componentType.variables Node: componentType.variables Node: componentType.variables Node: componentType.variables Node: container: testConfiguration Container: testConfiguration.name Node: name Container: testConfiguration.componentInstance Bordered: testConfiguration.componentInstance Bordered: testConfiguration.componentInstance Node: testConfiguration.componentInstance.name  TestObjective Container: testObjective Container: testObjective.name Node: name Container: testObjective.description Node: Description Container: testObjective. objectiveURI Node: URI  StructuredDataType Container: structuredDataType Container: structuredDataType.name Node: name Container: structuredDataType.member                                                                                                    | O                  |                                                     | MultipartOpertain and an artist at the second of the second of the secon |
| Container: componentType.name Node: name Container: componentType.timers Node: componentType.variables Node: componentType.variables Node: componentType.variable  TestConfiguration  Container: testConfiguration Container: testConfiguration.name Node: name Container: testConfiguration.configuration Container: testConfiguration.componentInstance Bordered: testConfiguration.componentInstance Node: testConfiguration.componentInstance Bordered: testConfiguration.componentInstance Node: testConfiguration.componentInstance.name  TestObjective  Container: testObjective Container: testObjective.name Node: name Container: testObjective.description Node: Description Container: testObjective.objectiveURI Node: URI  StructuredDataType  Container: structuredDataType Container: structuredDataType.name Node: name Container: structuredDataType.member  Container: structuredDataType.member                                                                                                    | Componentiype      |                                                     | MultipartContainerCompartmentEditPart                                                                                                    |
| Node: name Container: componentType.timers Node: componentType.variables Node: componentType.variable  TestConfiguration Container: testConfiguration Container: testConfiguration.name Node: name Container: testConfiguration.configuration Container: testConfiguration.configuration Container: testConfiguration.componentInstance Bordered: testConfiguration.componentInstance Bordered: testConfiguration.componentInstance Bordered: testConfiguration.componentInstance Bordered: testConfiguration.componentInstance Bordered: testConfiguration.componentInstance Bordered: testConfiguration.componentInstance Bordered: testConfiguration.componentInstance Bordered: testConfiguration.componentInstance Bordered: testCopicure Container: testObjective Container: testObjective Container: testObjective Container: testObjective.description Node: name Container: structuredDataType Container: structuredDataType.name Node: name Container: structuredDataType.member  NodeListWithHeaderEditPart NodeListWithHeaderEditPart NodeListWithHeaderEditPart NodeListWithHeaderEditPart NodeListWithHeaderEditPart                                                                                                    |                    |                                                     |                                                                                                    |
| Container: componentType.timers Node: componentType.timer Container: componentType.variables Node: componentType.variable  TestConfiguration  Container: testConfiguration Container: testConfiguration.name Node: name Container: testConfiguration.componentInstance Bordered: testConfiguration.gateReference Node: testConfiguration.componentInstance.name  TestObjective  Container: testObjective Container: testObjective.name Node: name Container: testObjective.description Node: Description Container: testObjective.objectiveURI Node: URI  StructuredDataType Container: structuredDataType.name Node: name Container: structuredDataType.member  Container: structuredDataType.member  NodeListWithHeaderEditPart NodeListWithHeaderEditPart                                                                                                    |                    |                                                     |                                                                                                    |
| Node: componentType.timer Container: componentType.variables Node: componentType.variable  TestConfiguration  Container: testConfiguration Container: testConfiguration.name Node: name Container: testConfiguration.configuration Container: testConfiguration.componentInstance Bordered: testConfiguration.componentInstance Bordered: NodeListWithHe |                    |                                                     | Nodal istWithHaadarEditPart                                                                                                    |
| Container: componentType.variables Node: componentType.variable  TestConfiguration Container: testConfiguration Container: testConfiguration.name Node: name Container: testConfiguration.comfiguration Container: testConfiguration.comfiguration Container: testConfiguration.componentInstance Bordered: testConfiguration.gateReference Node: testConfiguration.componentInstance.name  TestObjective  Container: testObjective. Container: testObjective.name Node: name Container: testObjective.description Node: Description Container: testObjective. objectiveURI Node: URI  StructuredDataType Container: structuredDataType.name Node: name Container: structuredDataType.name Container: structuredDataType.member  Container: structuredDataType.member                                                                                                    |                    |                                                     | NoueListwiiiineauerEuitPart                                                                                                    |
| TestConfiguration  Container: testConfiguration.name                                                                                                    |                    |                                                     |                                                                                                    |
| TestConfiguration Container: testConfiguration.name Node: name Container: testConfiguration.configuration Container: testConfiguration.configuration Container: testConfiguration.configuration Container: testConfiguration.componentInstance Bordered: testConfiguration.gateReference Node: testConfiguration.componentInstance.name  TestObjective  Container: testObjective Container: testObjective.name Node: name Container: testObjective.description Node: Description Container: testObjective.objectiveURI Node: URI  StructuredDataType Container: structuredDataType.name Node: name Container: structuredDataType.member  Container: structuredDataType.member  MultipartContainerCompartmentEditPart NodeListWithHeaderEditPart NodeListWithHeaderEditPart NodeListWithHeaderEditPart NodeListWithHeaderEditPart                                                                                                    |                    |                                                     |                                                                                                    |
| Container: testConfiguration.name Node: name Container: testConfiguration.configuration Container: testConfiguration.componentInstance Bordered: testConfiguration.gateReference Node: testConfiguration.componentInstance.name  TestObjective  Container: testObjective Container: testObjective.name Node: name Container: testObjective.description Node: Description Container: testObjective. objectiveURI Node: URI  StructuredDataType Container: structuredDataType.name Node: name Container: structuredDataType.name Container: structuredDataType.member  Container: structuredDataType.member                                                                                                    | TestConfiguration  |                                                     | MultipartContainerCompartmentEditPart                                                                                                    |
| Node: name Container: testConfiguration.configuration Container: testConfiguration.componentInstance Bordered: testConfiguration.gateReference Node: testConfiguration.componentInstance.name  TestObjective  Container: testObjective Container: testObjective.name Node: name Container: testObjective.description Node: Description Container: testObjective. objectiveURI Node: URI  StructuredDataType Container: structuredDataType Container: structuredDataType.name Node: name Container: structuredDataType.name Container: structuredDataType.member  Node: NodeContainerEditPart  TopLevelNodeListWithHeaderEditPart  MultipartContainerCompartmentEditPart  NodeListWithHeaderEditPart  NodeListWithHeaderEditPart  NodeListWithHeaderEditPart                                                                                                    | restconingulation  |                                                     |                                                                                                    |
| Container: testConfiguration.configuration Container: testConfiguration.componentInstance Bordered: testConfiguration.gateReference Node: testConfiguration.componentInstance.name  TestObjective  Container: testObjective Container: testObjective.name Node: name Container: testObjective.description Node: Description Container: testObjective. objectiveURI Node: URI  StructuredDataType Container: structuredDataType Container: structuredDataType.name Node: name Container: structuredDataType.member  Container: structuredDataType.member                                                                                                    |                    |                                                     | NodeListWith Teader Eath art                                                                                                    |
| Container: testConfiguration.componentInstance Bordered: testConfiguration.gateReference Node: testConfiguration.componentInstance.name  TestObjective  Container: testObjective Container: testObjective.name Node: name Container: testObjective.description Node: Description Container: testObjective. objectiveURI Node: URI  StructuredDataType Container: structuredDataType Container: structuredDataType.name Node: name Container: structuredDataType.member  Container: structuredDataType.member  Container: structuredDataType.member                                                                                                    |                    |                                                     | NodeContainerEditPart                                                                                                    |
| Bordered: testConfiguration.gateReference Node: testConfiguration.componentInstance.name  TestObjective  Container: testObjective Container: testObjective.name Node: name Container: testObjective.description Node: Description Container: testObjective. objectiveURI Node: URI  StructuredDataType  Container: structuredDataType Container: structuredDataType.name Node: name Container: structuredDataType.member  Container: structuredDataType.member                                                                                                    |                    |                                                     |                                                                                                    |
| Node: testConfiguration.componentInstance.name  TestObjective Container: testObjective Container: testObjective.name Node: name Container: testObjective.description Node: Description Container: testObjective. objectiveURI Node: URI  StructuredDataType Container: structuredDataType Container: structuredDataType.name Node: name Container: structuredDataType.member  Container: structuredDataType.member                                                                                                    |                    |                                                     | ropeoventodoelettitiin loadoreatti art                                                                                                    |
| TestObjective Container: testObjective Node: name Container: testObjective.description Node: Description Container: testObjective.objectiveURI Node: URI  StructuredDataType Container: structuredDataType Container: structuredDataType.name Node: name Container: structuredDataType.member  Container: structuredDataType.member  Container: structuredDataType.member  MultipartContainerCompartmentEditPart NodeListWithHeaderEditPart NodeListWithHeaderEditPart                                                                                                    |                    |                                                     |                                                                                                    |
| Container: testObjective.name Node: name Container: testObjective.description Node: Description Container: testObjective. objectiveURI Node: URI  StructuredDataType Container: structuredDataType Container: structuredDataType.name Node: name Container: structuredDataType.member  Container: structuredDataType.member                                                                                                    | TestObjective      |                                                     | MultipartContainerCompartmentEditPart                                                                                                    |
| Node: name Container: testObjective.description Node: Description Container: testObjective. objectiveURI Node: URI  StructuredDataType Container: structuredDataType Container: structuredDataType.name Node: name Container: structuredDataType.member  Node: name Container: structuredDataType.member                                                                                                    | 100100,000.10      |                                                     | manapartooniamoroompartmonizata art                                                                                                    |
| Container: testObjective.description Node: Description Container: testObjective. objectiveURI Node: URI  StructuredDataType Container: structuredDataType Container: structuredDataType.name Node: name Container: structuredDataType.member  Container: structuredDataType.member                                                                                                    |                    |                                                     |                                                                                                    |
| Node: Description Container: testObjective. objectiveURI Node: URI  StructuredDataType Container: structuredDataType Container: structuredDataType.name Node: name Container: structuredDataType.member  Node: name Container: structuredDataType.member                                                                                                    |                    |                                                     |                                                                                                    |
| Container: testObjective. objectiveURI Node: URI  StructuredDataType Container: structuredDataType Container: structuredDataType.name Node: name Container: structuredDataType.member  Container: structuredDataType.member                                                                                                    |                    |                                                     |                                                                                                    |
| StructuredDataType  Container: structuredDataType.name Container: structuredDataType.name Node: name Container: structuredDataType.member  Node: name Container: structuredDataType.member                                                                                                    |                    |                                                     | NodeListWithHeaderEditPart                                                                                                    |
| StructuredDataType Container: structuredDataType MultipartContainerCompartmentEditPart Container: structuredDataType.name NodeListWithHeaderEditPart Node: name Container: structuredDataType.member                                                                                                    |                    |                                                     |                                                                                                    |
| Container: structuredDataType.name NodeListWithHeaderEditPart Node: name Container: structuredDataType.member                                                                                                    | StructuredDataTvpe |                                                     | MultipartContainerCompartmentEditPart                                                                                                    |
| Node: name Container: structuredDataType.member                                                                                                    | ,                  |                                                     |                                                                                                    |
| Container: structuredDataType.member                                                                                                    |                    |                                                     |                                                                                                    |
|                                                                                                    |                    |                                                     |                                                                                                    |
|                                                                                                    |                    | Node: member                                        |                                                                                                    |

| Meta-class             | Mapping ( <kind>: <identifier>)</identifier></kind> | Editpart (if not default)             |
|------------------------|-----------------------------------------------------|---------------------------------------|
| StructuredDataInstance | Container: structuredDataInstance                   | MultipartContainerCompartmentEditPart |
|                        | Container: structuredDataInstance.name              |                                       |
|                        | Node: name                                          |                                       |
|                        | Container:                                          | NodeListWithHeaderEditPart            |
|                        | structuredDataInstance.memberAssignment             |                                       |
|                        | Node: memberAssignment                              |                                       |
| DataResourceMapping    | Container: dataResourceMapping                      | MultipartContainerCompartmentEditPart |
|                        | Container: dataResourceMapping.name                 | NodeListWithHeaderEditPart            |
|                        | Node: name                                          |                                       |
|                        | Container: dataResourceMapping.resourceURI          |                                       |
|                        | Node: resourceURI                                   |                                       |
| DataElementMapping     | Container: dataElementMapping                       | MultipartContainerCompartmentEditPart |
|                        | Container: dataElementMapping.name                  |                                       |
|                        | Node: name                                          |                                       |
|                        | Container:                                          | NodeListWithHeaderEditPart            |
|                        | dataElementMapping.parameterMapping                 |                                       |
|                        | Node: parameterMapping                              |                                       |
| TestDescription        | Container: testDescription                          | MultipartContainerCompartmentEditPart |
|                        | Container: testDescription.name                     | NodeListWithHeaderEditPart            |
|                        | Node: name                                          |                                       |
|                        | Container: testDescription.parameter                |                                       |
|                        | Node: Parameter                                     |                                       |
|                        | Container: testDescription.objective                | NodeListWithHeaderEditPart            |
|                        | Node: Objective                                     |                                       |
|                        | Container: testDescription.configuration            |                                       |
|                        | Node: Configuration                                 |                                       |
|                        | Container: testDescription.behaviour                | NodeListWithHeaderEditPart            |
|                        | Container: BehaviourConfiguration                   |                                       |
|                        | Node: Component                                     |                                       |
| Function               | Container: function                                 | MultipartContainerCompartmentEditPart |
|                        | Container: function.name                            |                                       |
|                        | Node: name                                          |                                       |
|                        | Container: function.returnType                      | MultiPartLabelEditPart                |
|                        | Node: function.returnType.keyword                   |                                       |
|                        | Node: function.returnType.type                      |                                       |
|                        | Container: function.parameter                       |                                       |
|                        | Node: Parameter                                     |                                       |
|                        | Container: function.body                            | NodeListWithHeaderEditPart            |
|                        | Node: Body                                          |                                       |

# 5.3.3 Exporting Structured Test Objectives

Structured test objectives are exported as tables in a Word document according to user-defined templates. The implementation expects templates to be placed in tables and feature the following placeholders which are mapped to the corresponding elements for a structured test objective referenced as 'self':

- <TESTOBJECTIVENAMELABEL\_PLACEHOLDER> mapped to 'self.name'
- < DESCRIPTIONLABEL PLACEHOLDER> mapped to 'self.description'
- <URIOFOBJECTIVELABEL\_PLACEHOLDER> mapped to 'self.objectiveURI', separated by comma in case of multiple 'objectiveURI's
- < CONFIGURATIONLABEL PLACEHOLDER> mapped to 'self.configuration.name'
- <PICSSELECTIONLABEL\_PLACEHOLDER> mapped to 'self.picsReference'
- <INITIALCONDITIONSLABEL\_PLACEHOLDER> mapped to 'self.initialConditions'
- <EXPECTEDBEHAVIOURLABEL PLACEHOLDER> mapped to 'self.expectedBehaviour'
- <FINALCONDITIONSLABEL PLACEHOLDER> mapped to 'self.finalConditions'

- <EXPECTEDBEHAVIOURLABEL\_WHENPART\_PLACEHOLDER> mapped to 'self.expectedBehaviour.whenClause'
- < EXPECTEDBEHAVIOURLABEL\_THENPART\_PLACEHOLDER> mapped to 'self.expectedBehaviour.thenClause'

Each template table is expected to have a unique identifier in the heading row. The implementation expects the user to select an identifier of a template in order to export the structured test objectives according to the corresponding template. An example of a template based on the syntax specification in ETSI ES 203 119-4 [i.16] is shown on Table 5.3.3-1. Additionally, shading can be used within templates to hide optional parts when their content is empty. Multiple related optional compartments can be marked to be hidden, e.g. the heading 'Final Conditions' and the corresponding compartment, by using the shame shading.

Additional placeholders may be defined by users, however, the implementation also needs to add support for them. The mappings are currently implemented at a lower level - in code. Additional filtering may be performed to streamline the output. This may include hiding some keywords and punctuation. The example shown in Table 5.3.3-1 is exported from the model used in annex B of ETSI ES 203 119-4 [i.16]. A filter has been applied to hide the 'entity' keywords in the output. Finally, 'EventTemplateOccurrence's may be optionally replaced by the corresponding 'EventOccurrenceSpecification' from the referenced 'EventTemplateSpecification' while applying replacements for overridden 'Argument's and 'EntityReference's. The details of the export of structured test objectives to Word tables can be found in the 'org.etsi.mts.tdl.to.docx' project in annex A. The example template as well as additional templates are included in the 'templates.docx' document.

| Table 5.3.3-1: Str | uctured test object | ctive template example |
|--------------------|---------------------|------------------------|
|--------------------|---------------------|------------------------|

| TO_1_TABLE_TEMPLATE                                                              |                                                                                  |  |  |
|----------------------------------------------------------------------------------|----------------------------------------------------------------------------------|--|--|
| TP Id                                                                            | <testobjectivenamelabel_placeholder></testobjectivenamelabel_placeholder>        |  |  |
| Test Objective                                                                   | <descriptionlabel_placeholder></descriptionlabel_placeholder>                    |  |  |
| Reference                                                                        | <uriofobjectivelabel_placeholder></uriofobjectivelabel_placeholder>              |  |  |
| PICS Selection                                                                   | PICS Selection <picsselectionlabel_placeholder></picsselectionlabel_placeholder> |  |  |
| Initial Conditions                                                               |                                                                                  |  |  |
| <initialconditionslabel_placeholder></initialconditionslabel_placeholder>        |                                                                                  |  |  |
| Expected Behaviour                                                               |                                                                                  |  |  |
| <expectedbehaviourlabel_placeholder></expectedbehaviourlabel_placeholder>        |                                                                                  |  |  |
| Final Conditions                                                                 |                                                                                  |  |  |
| <pre><finalconditionslabel_placeholder></finalconditionslabel_placeholder></pre> |                                                                                  |  |  |

Table 5.3.3-2: Exported structured test objective according to the template in Table 5.3.3-1

```
TP Id
                          TP 7 1 3 1 1
Test Objective
Reference
                          3GPP TS 36.321 [i.25], clause 5.3.1
PICS Selection
                                              Initial Conditions
  the UE in the "E-UTRA RRC_CONNECTED state"
                                             Expected Behaviour
ensure that {
  when {
    the UE receives a "downlink assignment on the PDCCH for the UE's C-RNTI"
    the UE receives a "data in the associated subframe"
    and
    the UE performs a HARQ operation
  then {
    the UE sends a "HARQ feedback on the HARQ process"
  }
                                              Final Conditions
```

### 5.3.4 Validating Models

#### Overview

Means for defining and validating constraints on models are an integral part of modelling environments. Model constraints are used to impose semantic restrictions on top of the abstract syntax provided by the meta-model. There are different approaches for the specification, integration, and validation of such constraints. OCL is the de facto standard for the specification and realization of constraints on object-oriented meta-models. OCL expressions can be integrated into the meta-model by means of annotations, which can be used for automated validation of model instances, provided adequate tool support is available. An alternative approach is the specification constraints as an add-on which can then be applied to the model instances.

A constraint specification typically consists of a context indicating the meta-class to which the constraint applies, and an invariant indicating the conditions that will hold true in the given context for valid models. For example, the requirement "a 'NamedElement' shall have the 'name' property set and the 'name' shall not be an empty String" is specified in OCL as follows:

```
context NamedElement
  inv: not self.name.oclIsUndefined() and self.name.size() > 0
```

where 'self' refers to the instance of the 'NamedElement' meta-class.

#### Integrated Approach

The integrated approach involves the definition of semantic constraints within the meta-model itself by means of annotations. Modelling environments can then generate integrated validation facilities based on the annotations. The validation facilities can be invoked automatically so that immediate feedback can be provided to the users when they work with models. The main benefit of an integrated approach is that the constraints become an embedded part of the meta-model. However, there are also certain limitations associated with the integrated approach. Modifications to constraints would require changing the meta-model and related generated resources. Tool support for constraints included as embedded annotations is very inconsistent. Immediate feedback while helpful, can sometimes get in the way. In case a model is refined over multiple steps before it becomes valid, checking constraints at any point before that would be superfluous.

#### Add-on Approach

In contrast to the integrated approach, the add-on approach relies on semantics constraints defined separately from the meta-model. Such constraints can be checked on demand as required by the specific usage scenario. In addition, the evaluation of such constraints can also be conducted in a more flexible manner, where only subsets of constraints are checked as necessary at a given point in time, thus limiting the amount of superfluous violations for models which are known to be incomplete at that point in time. Add-on constraints can also be modified, maintained, and extended independently from the meta-model. Certain technologies, such as the Epsilon Validation Language (EVL) [i.12] also extend the capabilities of OCL by providing means to specify guards on constraints determining conditions under which the evaluation of a constraint is to be skipped.

The constraints for TDL are realized according to the add-on approach within the 'org.etsi.mts.tdl.constraints' project. The project contains the constraint realization in the 'tdl.evl' file as well as supporting resources for common and extended functionalities. A standalone launcher is implemented to enable the checking of constraints independent of other tooling. It can also be used as a foundation for integrated solutions.

# 5.4 Usage Instructions

### 5.4.1 Development Environment

TDL graphical editor is built on top of and developed using the Eclipse platform. The Eclipse version in use at the time of writing the present document is "2019-12".

Steps to set up the development environment:

1) Download and deploy the Eclipse Modeling Tools package.

- 2) Install additional components using the Eclipse Marketplace:
  - a) Sirius; and
  - b) Xtext.
- 3) Import the following plugin projects:
  - a) org.etsi.mts.tdl.graphical.viewpoint;
  - b) org.etsi.mts.tdl.model;
  - c) org.etsi.mts.tdl.graphical.labels.data; and
  - d) org.etsi.mts.tdl.graphical.labels.data.ui.
- 4) Generate resources if necessary:
  - a) Run the GenerateData.mwe workflows in the org.etsi.mts.tdl.graphical.labels.data project if necessary.

Additional steps for setting up the development environment for the TDL textual editors, constraint implementation, and export of structured test objectives into Word documents include:

- 5) Install additional components using Eclipse Marketplace:
  - a) Epsilon for validation facilities.
- 6) Import additional plugin projects:
  - a) org.etsi.mts.tdl.TDLan2 for editing TDL according to annex B of ETSI ES 203 119-1 [i.13];
  - b) org.etsi.mts.tdl.TDLan2.ui;
  - c) org.etsi.mts.tdl.TPLan2 for editing structured test objectives according to annex B of ETSI ES 203 119-4 [i.16];
  - d) org.etsi.mts.tdl.TPLan2.ui;
  - e) org.etsi.mts.tdl.tools.rt for common tools for translating model instances in different representations;
  - f) org.etsi.mts.tdl.tools.rt.ui;
  - g) org.etsi.mts.tdl.constraints for OCL constraint implementation;
  - h) org.etsi.mts.tdl.constraints.ui;
  - i) org.etsi.mts.tdl.tools.to.docx for exporting structured test objectives to Word documents;
  - j) org.etsi.mts.tdl.tools.to.docx.ui.
- 7) Generate resources if necessary:
  - Run the GenerateTDLan2.mwe and/or GenerateTPLan2.mwe workflows in the corresponding projects if necessary.

#### 5.4.2 End-user Instructions

#### **Getting Started**

The implementation is available from the TOP website. Up-to-date installation and usage instructions are available on the website. The fundamental steps can be summarized as follows:

- 1) Download and deploy the Eclipse Modeling Tools package.
- 2) Install additional components using the Eclipse Marketplace:
  - a) Sirius; and

- b) Xtext.
- 3) Add the TOP update site (currently <a href="https://tdl.etsi.org/eclipse/neon">https://tdl.etsi.org/eclipse/neon</a>):
  - a) Open the menu item 'Help' and select the item 'Install new software';
  - b) Click the 'Add...' button to add a new repository;
  - c) Insert the required information: Name: TOP Plugins, Location: <a href="http://tdl.etsi.org/eclipse/neon">http://tdl.etsi.org/eclipse/neon</a>;
  - d) Click Ok. In the window, a new set of plugins called TDL should appear;
  - e) Click on the checkbox to select all the plugins, then click 'Next';
  - f) Now follow the instructions to complete the installation;
  - g) Restart Eclipse when prompted at the end.

Once the TOP is installed, the following steps should be taken before new models can be created with the graphical editor:

- 1) Make sure an explorer view is open (Project Explorer or Model Explorer, for example).
- 2) Select 'New -> Project...' from the 'File' menu or the right-click contextual menu in the explorer view.
- 3) In the 'New Project' wizard, select new TDL Project.
- 4) Enter a name for the project and press 'Finish'.
- 5) In the explorer view, expand the newly created project, expand the 'model.tdl', right-click on the 'Package Model' and select 'New Representation -> new Generic TDL'.
- 6) Enter a name for the new diagram and press 'OK'.
- 7) A new 'Generic TDL' diagram is created where the predefined types are already shown.
- 8) Start creating new elements by using the palette.

The editing of models with tree editors is described in clause 5.3.1. For creating models with the textual editors, end users need to create a new file with the file extension '.tdlan2' for TDL models according to annex B of ETSI ES 203 119-1 [i.13] or with the file extension '.tplan2' for TDL models containing structured test objectives specified according to annex B of ETSI ES 203 119-4 [i.16]. All files need to be located within projects in Eclipse. The newly created files are already associated with the respective editor so that the users can benefit from the enhanced editing capabilities such as syntax checking, syntax highlighting, auto-completion, etc.

#### Validating Models

Open the TDL model (with file extensions '.tdl', '.tdlan2' or '.tplan2') with any of the available editors (reflective, faceted, or textual) and press the 'Validate TDL model' button. Any constraint violations will be shown in a popup dialog.

#### **Translating Models**

Open the textual representation of a TDL model (with file extensions '.tdlan2' or '.tplan2') and press the 'Translate TDL model' button. The translated representation of the TDL model into an XMI representation according to ETSI ES 203 119-3 [i.15] will be named the same way as the original model (with an additional extension '.tdl') and placed in the same location. An XMI representation of a TDL model may also be translated into a textual representation.

#### Working with Diagrams

In Sirius and, therefore, in the TDL graphical editor, diagrams are called representations. A representation is always related to one model element that is the root of the representation. There are two representation kinds in the TDL viewer. The 'Generic TDL' representation takes an instance of 'Package' as its root and represents the contents of that 'Package' laid out as a graph. The 'TDL Behaviour' representation displays the behaviour of a 'TestDescription' instance laid out as a sequence diagram.

In order to create a new diagram, open the Create Representation wizard on a project, choose the appropriate representation kind and on the last page, select the root element matching the chosen representation kind. Created representation is automatically opened in an editor and the representation also becomes visible in the explorer view (under the node 'representations.aird').

The diagram editor may be used to adjust the layout of the shapes, although the implementation takes care of most of the layout tasks.

#### **Exporting Diagrams**

Diagrams may be exported to image files. Use the context menu of representation nodes in the explorer view or directly in the diagram canvas. Note that although it is not necessary to have the diagrams open while editing models, the diagram editors need to be opened before exporting the diagrams in order to refresh the visual elements with the semantic model.

#### **Exporting Structured Test Objectives**

Open the TDL model (with file extensions '.tdl' or '.tplan2') with any of the available editors (reflective, faceted, or textual) and press the 'Generate Document' button or select the 'TDL -> Generate Document' from the menu. The generated Word document will be named the same way as the model (with an additional extension '.docx') and placed in the same location.

# 6 Using TDL with TOP

# 6.1 Usage Scenarios

TDL and TOP can be used in different ways. Depending on the specific goals, different parts of TDL and TOP may be relevant for a given usage scenario. For different starting points and end goals, the following common use cases may come into question:

- Defining structured test objectives (or test purposes) with the help of TDL-TO.
- Transforming existing structured test objectives in TDL-TO into TDL test description.
- Defining test descriptions with the help of TDL.
- Transforming existing test descriptions in TDL into TTCN-3 test cases.
- Transforming existing test descriptions in TDL into a target execution language.

# 6.2 Defining Structured Test Objectives

### 6.2.0 Overview

TDL Structured Test Objective (TDL-TO) may be used in several ways in the test developments process. The process illustrated in this clause is based on the test development process defined in ETSI EG 203 130 (V1.1.1) [i.21]. The TDL-TO specifies a refinement of a 'TestObjective' and defines a formal description of a test objective, that may be the basis for a transformation to a TDL test description.

Developing a test specification from a base standard the first step after identifying the requirements to be tested, is to define the test objectives. The entities and events to check the test objectives may then be specified and finally arguments of events (data values) and timing constraints may be specified. The context in which the required behaviour executes is defined in the test configuration.

Then the parts of a complete TDL-TO specification are:

- Domain part.
- Data.

- Configuration.
- Test purpose behaviour.

The domain, data, and configuration parts are common to a set of test purpose behaviour descriptions, while each test purpose behaviour is specific to a single test objective. Test purpose behaviours are typically grouped based on different criteria, e.g. test for normal behaviour and test for invalid behaviour to form a test suite structure. In TDL-TO this structuring is supported by grouping of test purpose behaviours. To further structure a TDL-TO specification, the domain, data, configuration and test purpose behaviours may be also separated using the TDL package concept, to support re-use of basic data definitions and configurations.

### 6.2.1 Domain part of TDL-TO

The domain part of a TDL-TO specification defines the PICS elements, entities, and events relevant for a set of TDL-TOs.

```
Domain {
        pics:
            - NONE
        entities:
             - EPC_PCRF_A
             - EPC_PCRF_B
             - EPC_PGW_A
             - EPC_PGW_B
             - EPC_MME_A
              EPC MME B
            - IMS HSS A
            - IMS HSS B
        events:
            - receives
            - sends
            - triggers
            - detachment
            - invokes
            - create_session_request
            - delete_session_request
            - termination_SIP_signalling_session
```

Figure 6.2.1-1: TDL-TO Domain example

In Figure 6.2.1-1 an example of a domain specification is shown. The example illustrates the definition of a single PICS value. The example also contains the definition of a list of entities that can be referenced in test configuration definitions and in event occurrences in the behaviour part. Finally, the example shows definition of events that may be referenced in the event occurrence parts of TDL-TO behaviour descriptions.

#### 6.2.2 Data definitions

In TDL-TO data may be used in the behaviour part without explicit declaration. However, in the data part of the TDL-TO definition structured data types and structured data values may be specified.

```
Data {
    type DiameterMessage;
}
```

Figure 6.2.2-1: TDL-TO data definition example

Figure 6.2.2-1 illustrates the specification of a single data type.

# 6.2.3 Configuration

The configurations part of the TDL-TO specification defines by reference the context in which a TDL-TO is to be executed. The Configuration part may contain any number of test configuration as needed for the TDL-TOs to which it may be associated.

```
Configuration {
    Interface Type defaultGT accepts DiameterMessage;
    Component Type DiameterComp with gate g of type defaultGT;
      Test Configuration CF_VxLTE_INT
            containing
                Tester component EPC_PGW_A of type DiameterComp
                Tester component EPC_PCRF_A of type DiameterComp
                SUT component IMS_A of type DiameterComp
                connection between EPC_PGW_A.g and EPC_PCRF_A.g
      Test Configuration CF_VxLTE_RMI
            containing
                Tester component EPC_PCRF_A of type DiameterComp
                Tester component EPC_PCRF_B of type DiameterComp
                SUT component IMS_A of type DiameterComp
                connection between EPC_PCRF_A.g and EPC_PCRF_A.g
}
```

Figure 6.2.3-1: TDL-TO configuration example

The configuration part in Figure 6.2.3-1 shows the definition of two test configurations "CF\_VxLTE\_INT" and "CF\_VxLTE\_RMI". Both test configurations are based on the same component type "DiameterComp" and gate type "defaultGT". The 'defaultGT' is specified to accept instances of the datatype 'DiameterMessage'. The test configurations also specifies the role of involved entities, as tester or SUT component.

### 6.2.4 Test purpose behaviour

The test behaviour defines the behaviour of a TDL-TO to check a single test objective in terms of a sequence of event occurrences in a referenced test configuration and with data values and timing constraints.

```
Package TP RX {
    import all from Sip_Common;
    import all from Diameter_Common;
    Test Purpose {
        TP Id TP_RX_PCSCF_STR_05
        //TP_EPC_7002_21 from ETSI TS 103 029 V5.1.1
        Test objective "Verify that IUT after reception of 486 response sends an ST-Request at originating
leg."
        Reference
            "ETSI TS 129 214 (V15.6.0) [i.27], clauses 4.4.4"
        Config Id CF_VxLTE_INT
        PICS Selection NONE
        Initial conditions with {
            the UE_A entity isAttachedTo the EPC_A and
            the UE_A entity isRegisteredTo the IMS_A
        Expected behaviour
            ensure that {
                when {
                    the IMS_P_CSCF_A entity receives a 486_Response_INVITE
                    from the IMS_S_CSCF_A entity
                then {
                    the IMS_P_CSCF_A entity sends the STR containing
                        Session Id AVP;
                    to the EPC_PCRF_A entity
                }
            }
} //End of package TP_RX
```

Figure 6.2.4-1: TDL-TO behaviour example

A test purpose behaviour example is shown in Figure 6.2.4-1. The test purpose behaviour references the other parts of a TDL-TO, that is the domain, data and configuration part, that in this example are all imported from the two packages 'SIP Common' and 'Diameter Common'.

A test purpose is assigned a unique id often reflecting its association within a test suite structure. In this example indicating in the TP name the interface 'RX', the component 'PCSCF', and the message 'STR' relevant for this TP.

The TDL-TO test purpose allows a reference to the base standard from where the requirement and test objective is derived. The test objective may can be defined as an informal text string in the field "Test objective". The condition for the applying the test purpose in a test execution can be specified in "PICS selection" field. The PICS selection expression may consist of a list of PICS references combined by logical operators.

The test configuration 'CF\_VxLTE\_INT' referenced in the example specifies the test configuration used in the test behaviour specification part.

The event occurrence sequences of the TDL-TO constitutes the core of the test behaviour part. It is split in three optional parts, the initial condition, the expected behaviour, and final conditions. The example illustrates an initial part where the 'UE\_A' and 'IMS\_A' entities are brought into the state required to check the expected behaviour. The events 'isAttachedTo' and 'isRegisteredTo' may be abstract operations which may often be used in the initial phase of the TDL-TO specification, to allow for further refinements in later phases. In the Expected behaviour part the conditional event occurrence sequences are specified that is assigned the verdict of the test purpose, explicitly or implicitly as is the case in this example. The event occurrences in the example illustrates the use of undeclared data instances '486\_Response\_INVITE' and 'STR', where the latter is further specified to contain the data value 'Session\_Id\_AVP'. In case the test purpose needs to perform operations after the test objective is achieved, such behaviour may be specified in the final conditions part.

# 6.3 Transforming Test Objectives into Test Descriptions

### 6.3.1 Overview

Structured test objectives can be used as a starting point for test descriptions or even for executable test cases. As the abstraction gap between structured tests objectives and executable test cases is often too large, it is recommended to refine the structured test objectives into test descriptions in a stepwise manner, where at each step there is a smaller abstraction gap in comparison to the preceding step.

While structured test objectives provide many building blocks for a test description, structured test objectives can abstract away many of the important details that are essential for the specification of a test description. Some of the details can be inferred easily, while others allow for different interpretations. In order to narrow down the spectrum of possible interpretations, it is recommended that guidelines and conventions are defined in advance and enforced during the specification of the structured test objectives. This can streamline the refinement process and pave the way for standardized refinement of structured test objectives into test descriptions.

The examples are provided in the textual representation for brevity and convenience. The graphical representation can be used instead as well.

#### 6.3.2 Data

TDL-TO provides different means for the use of data within a 'StructuredTestObjective'. In addition to the use of defined 'DataIntances' and 'SpecialValueUse's, TDL-TO provides means for the specification of literal 'Value's inline, within a 'StructuredTestObjective'.

The use of defined 'DataInstance's and 'SpecialValueUse's does not require particular handling as the same 'DataInstance's can be used in the resulting 'TestDescription's. While the concrete syntax may be different, the underlying model elements are the same. The corresponding 'DataType's may need to be taken into account if a 'TestConfiguration' needs to be inferred from the 'StructuredTestObjective'. Additionally, any qualifying 'Comment's used to describe further details related to the context of its usage may need to be interpreted according to the existing conventions (if defined). The example in Figure 6.3.2-1 illustrates the definition of 'DataType's and 'DataInstance's in TDL-TO. The corresponding data definitions in the textual representation of TDL are shown in Figure 6.3.2-2. Apart from minor syntactical differences, the underlying model structures are the same. In fact, the TOP tools enable cross referencing between both notations so that data definitions in TDL can be reused in TDL-TO and vice-versa.

Figure 6.3.2-1: Predefined data example in TDL-TO

```
Package data {
    Type float;
    Type position ( x of type float , y of type float );
    float -22;
    float -21;
    position startingPosition ( x = -21 );
}
```

Figure 6.3.2-2: Corresponding data in TDL

TDL-TO permits the use of 'LiteralValue's as a flexible way for specifying the arguments of 'EventOccurrenceSpecification's. This can be useful, especially at an early stage, where the data structures and contents are not fixed yet. 'LiteralValue's may contain descriptions of the structure and contents of the 'LiteralValue'. Additionally, 'LiteralValue's may be referenced within the same 'StructuredTestObjective'. Any qualifying 'Comment's used to describe further details related to the context of its usage may need to be interpreted according to the existing conventions (if defined).

In order to transform 'LiteralValue's, first corresponding 'DataType's and 'DataInstance's need to be inferred. Consider the following example illustrated in Figure 6.3.2-3, showing a 'LiteralValue' specification within an 'EventOccurrenceSpecification'. The basic structure is the same, but there are no predefined 'DataType's and 'DataInstance's. The inferred 'DataType's and 'DataInstance's are illustrated in Figure 6.3.2-4. The inferred 'DataElement's are prefixed with 'inferred\_' for illustrative purposes. The contextual information may provide hints for more appropriate naming. Apart from the inference, type compatibility and merging needs to be considered. In this example, it is assumed that 'x' and 'y' are of the same type, otherwise distinct 'DataType's need to be inferred as well. If a 'StructuredDataInstance' is used only once, it is also possible to specify it as inline 'DataInstanceUse' in TDL.

```
when {
    the Controller entity sends the start position containing
    x indicating value 22,
    y indicating value 21
    ;
} then {
    the Object entity moves_to the received start position
}

Figure 6.3.2-3: Literal data in TDL-TO

Package inferred_data {
    Type inferred_simple;
    Type inferred_position ( x of type inferred_simple, y of type inferred_simple);
    inferred_simple 22;
    inferred_simple 21;
    inferred_position inferred_start_position ( x = 22, y = 21 );
}
```

Figure 6.3.2-4: Inferred literal data in TDL

In case existing 'DataInstance's are used and corresponding 'DataMapping's exist, these can be reused as well. Otherwise, the 'DataMapping's can be defined as part of the refinement process for both existing data specifications and data specifications inferred from inline literal data specifications.

### 6.3.3 Configurations

Similar to the use of data, TDL-TO provides different means for the specification of the entities related to an 'EventOccurrenceSpecification'. Abstract entities can be useful, especially at an early stage, where the 'TestConfiguration's are not fixed yet. If 'TestConfiguration's are already specified, the corresponding 'ComponentInstances' can be used in 'EventOccurrenceSpecification's. An example for a simple 'TestConfiguration' and corresponding 'ComponentType's and 'GateType's specified in TDL-TO is shown in Figure 6.3.3-1. The corresponding definitions in the textual representation of TDL are showing in Figure 6.3.3-2. The use of defined 'ComponentInstance's does not require particular handling as the same 'TestConfiguration's can be used in the resulting 'TestDescription's. Apart from minor syntactical differences, the underlying model structures are the same. The TOP tools enable cross referencing between both notations so that definitions related to 'TestConfiguration's in TDL can be reused in TDL-TO.

```
Package base_configuration {
    import all from data;
    Configuration {
        Interface Type wireless accepts position;
        Component Type unit with gate wifi of type wireless;
        Test Configuration basic containing
            Tester component controller of type unit
            SUT component object of type unit
            connection between controller.wifi and object.wifi
        ;
    }
}
```

Figure 6.3.3-1: Predefined configuration example in TDL-TO

```
Package base_configuration {
    Import all from data;
    Gate Type wireless accepts position;
    Component Type unit having {
        gate wifi of type wireless;
    }
    Test Configuration basic {
        create Tester controller of type unit;
        create SUT object of type unit;
        connect controller.wifi to object.wifi;
    }
}
```

Figure 6.3.3-2: Corresponding configuration in TDL

The use of abstract entities provides more flexibility early on, however, it requires clear guidelines and conventions for the interpretation of the abstract entities. An 'Entity' may be transformed into a 'ComponentInstance' or a 'GateInstance' depending on the intended interpretation. Hints and conventions regarding the desired interpretation of an 'Entity' can be provided in the 'Entity' definition, in the context of its use, or outside the TDL-TO specification. Considering the example illustrated in Figure 6.3.2-3, it can be inferred that the 'Controller' entity and the 'Object' entity have some means to interact without this being explicitly specified. Figure 6.3.3-3 illustrates one possible 'TestConfiguration' which can be inferred from the behaviour specification in Figure 6.3.2-3. First, one or more 'GateType's need to be inferred, then the corresponding 'ComponentType's and their 'GateInstance's. For simplicity, it is assumed that 'Controller' and 'Object' are of the same 'ComponentType', conventions may be put in place to indicate that.

Alternatively, subsequent refinement may further differentiate the 'ComponentType's where appropriate. Finally, the 'TestConfiguration' is inferred, including assigning 'ComponentInstance's with corresponding roles, as well as 'Connection's between the inferred 'GateInstance's. In this example, the roles and 'Connections' are inferred based on the 'EventOccurrenceSpecification's and their context (e.g. when / then clauses, etc.). Similar to 'DataType's, compatible inferred 'TestConfiguration's, 'ComponentType's, and 'GateType's need to be identified and merged where applicable to avoid unnecessary duplication.

```
Package inferred_configuration {
    Import all from data;
    Gate Type inferred_gate_type accepts inferred_position;
    Component Type inferred_component_type having {
        gate inferred_gate of type inferred_gate_type;
    }
    Test Configuration inferred_move_object {
        create Tester Controller of type inferred_component_type;
        create SUT Object of type inferred_component_type;
        connect Controller.inferred_gate to Object.inferred_gate;
    }
}
```

Figure 6.3.3-3: Inferred configuration in TDL

#### 6.3.4 Behaviour

Initial conditions, expected behaviour, and final conditions in TDL-TO are expressed by means of 'EventSequences'. 'EventSequences' are comprised of 'EventOccurrenceSpecification's. This provides simple generic high-level construct with loose semantics indicated by the referenced 'Event'. The interpretation of the 'Event' can be indicated in the domain description and/or refined in the 'EventOccurrenceSpecification'. It is recommended to establish well-defined specification conventions in order to ensure consistent interpretation. TDL 'TestDescriptions' require more differentiated specification of behaviour, distinguishing between 'Interaction's, 'Action's, and other kinds of 'Behaviour's. While some assumptions regarding the mapping of 'Event's to 'AtomicBehaviour's can be made intuitively, it is recommended to define explicit conventions in order to ensure consistent interpretation and transformation. The example in Figure 6.3.4-1 illustrates a minimal 'StructuredTestObjective' containing only the specification of the expected behaviour. Assuming the data and configuration related information has been inferred as illustrated in the previous examples, the corresponding 'TestDescription' inferred from the 'StructuredTestObjective' is shown in Figure 6.3.4-2. In this scenario, the first 'EventOcurrenceSpecification' in the 'whenClause' is interpreted as an 'Interaction' between the 'Controller' and the 'Object', the latter is assumed to be the implicit opposite entity in the 'EventOcurrenceSpecification'. It is recommended to make opposite entities explicit whenever possible. The second 'EventOcurrenceSpecification' in the 'thenClause' is interpreted as an 'ActionReference'. In this case, it is also necessary to infer a definition for the action.

```
Test Purpose {
    TP Id TP_MOVE_OBJECT_LITERAL
    Test objective "Move object to destination with literal values."
    Expected behaviour
    ensure that {
        when {
            the Controller entity sends the start position containing
            x indicating value 22,
            y indicating value 21
            ;
        } then {
            the Object entity moves_to the received start position
        }
    }
}
```

Figure 6.3.4-1: Expected behaviour specification in TDL-TO

```
Action move_to (position of type inferred_position);

Test Description TD_MOVE_OBJECT_LITERAL uses configuration inferred_move_object {
    Controller.inferred_gate sends inferred_start_position to Object.inferred_gate;
    perform action move_to (position = inferred_start_position) on Object;
}
```

Figure 6.3.4-2: Corresponding behaviour specification in TDL

If desired, especially when 'StructuredDataInstance's are used only once, it is also possible to specify them as inline 'DataInstanceUse's in TDL. The resulting 'TestDescription' for the example in Figure 6.3.4-1 is shown in Figure 6.3.4-3, where instead of the 'inferred\_start\_position' 'DataInstance', the corresponding data is specified inline. Since the 'DataInstance' is used twice in this case, it results in some duplication.

```
Action move_to (position of type inferred_position);

Test Description TD_MOVE_OBJECT_LITERAL_INLINE uses configuration inferred_move_object {
    Controller.inferred_gate sends new inferred_position (x = 22, y = 21) to Object.inferred_gate;
    perform action move_to (position = new inferred_position (x = 22, y = 21)) on Object;
}
```

Figure 6.3.4-3: Corresponding behaviour specification in TDL using inline data

The steps for the derivation of 'TestDescription's from 'StructuredTestObjective's can be translated to other notations as well. Fundamentally, the process remains the same, starting with the data definitions, through the test configurations, and finally the behaviour specifications. The above guidelines can be used as a template for deriving 'TestDescription's from other kinds of documents and artifacts as a starting point.

### 6.4 Defining Test Descriptions

### 6.4.1 Overview

In the absence of structured test objectives or other documents which can serve as a starting point, test descriptions can be defined from scratch. The fundamental steps in the process involve the definition of data first, then configurations, finally the behaviour. The following examples illustrate the different steps by means of the graphical syntax for TDL with the help of the graphical editor.

### 6.4.2 Data and Configuration

Since the 'Generic TDL' diagram accommodates both the specification of data- and configuration-related elements, both are contemplated together. If necessary, separate diagrams can be created instead to capture only data-related or configuration-related elements separately. In the example shown in Figure 6.4.2-1 the one diagram approach is shown for conciseness and also to show a complete overview of all relevant elements in one place. On the top-left side the predefined simple data types are shown. In the bottom part the verdict-related types and instances are shown. On the right side behaviour-related definitions for an 'Action' and a 'TestDescription' are shown. Finally, in the middle part, the data types, data instances, as well as component and gate types and the test configuration are shown. The graphical editor does provide some more flexibility with regard to the order of creation of the different elements. However, the fundamental order remains the same - data, configuration, behaviour.

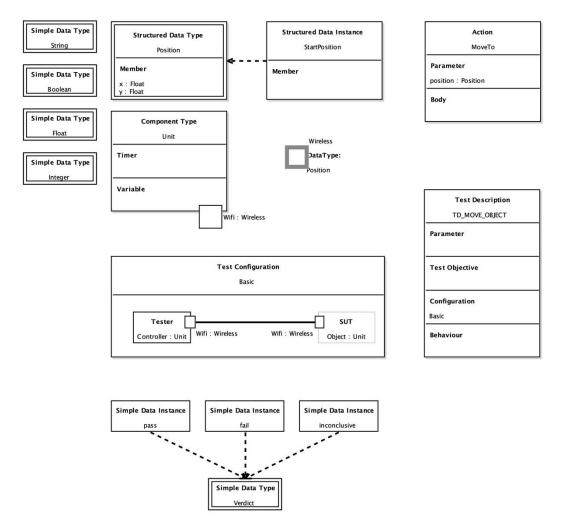

Figure 6.4.2-1: Data and configuration specification in TDL using the graphical editor

#### 6.4.3 Test Behaviour and Time

The 'TDL Behaviour' diagram allows the visualization and specification of the behaviour of an individual 'TestDescription'. While the 'TestDescription' itself is defined within a 'Generic TDL' diagram, including its name, parameters, test configuration, and test objectives, the specifics of the behaviour are shown in a separate 'TDL Behaviour' diagram. The example shown in Figure 6.4.3-1 illustrates the behaviour of the 'TD\_MOVE\_OBJECT' 'TestDescription'. In addition to the basic behaviour, temporal properties of the behaviour are illustrated with the help of a 'TimeLabel' and a 'TimeConstraint'.

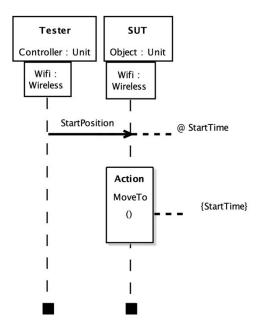

Figure 6.4.3-1: Test behaviour in TDL using the graphical editor

'TestDescriptionReference's enable the reuse of behaviour definitions. While in some other high-level test specification languages the use of so-called "data tables" has been gaining some popularity, TDL provides more sophisticated facilities both for the definition of data and for the reuse of behaviour. A parameterized 'TestDescription' can be invoked multiple times with different data instances as shown in the example in Figure 6.4.3-2. In the 'TC\_MOVE\_AROUND' 'TestDescription', the 'TC\_MOVE\_TO' 'TestDescription is invoked four times to describe a test sequence where the 'Object' needs to move to four positions.

```
Test Description TC_MOVE_TO (target_position of type inferred_position)

uses configuration inferred_move_object {

Controller.inferred_gate sends parameter target_position to Object.inferred_gate;
perform action move_to (position = parameter target_position) on Object;
}

Test Description TC_MOVE_AROUND

uses configuration inferred_move_object {

execute TC_MOVE_TO (target_position = start_position);
execute TC_MOVE_TO (target_position = open_position);
execute TC_MOVE_TO (target_position = closed_position);
execute TC_MOVE_TO (target_position = end_position);
}
```

Figure 6.4.3-2: Test behaviour reuse in TDL using test description references

## 6.5 Transforming Test Descriptions into TTCN-3 Test Cases

#### 6.5.1 Overview

One way to obtain executable test cases from TDL is to transform the test descriptions into TTCN-3 code. The standardized mapping to TTCN-3 in ETSI ES 203 119-6 [i.18] specifies in great detail all the peculiarities that need to be considered for the derivation of executable test cases in TTCN-3 from TDL. The basic steps remain fundamentally the same, involve transforming the data definitions, the configuration-related definitions, as well as the behaviour specifications. All the transformations have to take into account the semantic gaps between both languages, as well as the intrinsic differences in the levels of abstraction. The standardized mapping is defined for locally ordered test descriptions only. Thus, if totally ordered test descriptions are the starting point, these first need to be transformed into locally ordered test descriptions, keeping in mind the differences in semantics and the additional constraints that are imposed by locally ordered test descriptions. The prototypical implementation of the mapping within the TOP provides automated translation for the essential parts necessary for the transformation of TDL 'TestDescription's to TTCN-3 test cases.

## 6.5.2 Data

To illustrate the mapping of the data-related elements, consider the example in Figure 6.5.2-1. It illustrates different data definitions and data uses. The corresponding equivalents in TTCN-3 are shown in Figure 6.5.2-2. The mappings for data are pretty straightforward in this example. Although the use of data mappings is recommended, in which case the respective mapping targets are used instead, it is also possible to generate basic data definitions in case no data mappings are present. Annotations can be used to override assumptions.

```
//data types
Type SESSIONS (id1 of type Integer, id2 of type Integer);
Type MSG (ses of type SESSIONS, content of type String);

//data instances
SESSIONS s1(id1 = 1, id2 = 2);
SESSIONS s2(id1 = 11, id2 = 22);
MSG msg1(ses = s1, content = m1);

//value data instances
SESSIONS c_s1(id1 = 1, id2 = 2) with {VALUE;};
MSG c1(ses = s1, content = c1) with {VALUE;};

Component Type ct having {
  //variables
  variable v1 of type MSG with {VALUE;};
  variable v2 of type MSG;
  gate g of type gt;
}
```

Figure 6.5.2-1: Test data example in TDL

```
//data types
type record SESSIONS {
  integer id1,
  integer id2
type record MSG {
  SESSIONS ses,
  charstring content
//templates
template SESSIONS s1 := {id1:=1, id2:=2}
template SESSIONS s2 := {id1:=11, id2:=22}
template MSG msg1 := {ses := s1, content := "m1"}
//value -> constant
const SESSIONS c_s1 := {id1:=1, id2:=2}
const MSG c1 := {ses := c_s1, content := "c1"}
type component ct {
 //variables
  var MSG v1;
  var template MSG v2;
  port gt g;
```

Figure 6.5.2-2: Test data equivalents for Figure 6.5.2.1 in TTCN-3

## 6.5.3 Configuration

With regard to test configurations, there are several concerns to address. TTCN-3 provides means for the dynamic instantiation and management of test configurations. The essential parts of a configuration include the main test component which plays a special role, zero or more parallel test components, as well as a unified system interface. There is a distinction between connecting and mapping ports and there are some restrictions with regard to these. In TDL the test configuration is defined upfront and remains static. TDL also provides a holistic view where the SUT can be decomposed into multiple interconnected components. The example in Figure 6.5.3-1 illustrates a minimal test configuration in TDL. The corresponding mapping in TTCN-3 is illustrated in Figure 6.5.3-2. A unified system interface needs to be inferred in case there are multiple SUT components. The steps for instantiating and mapping / connecting the components are encapsulated in a function.

```
Gate Type defaultGT accepts
    ACK, PDU, PDCCH, C_RNTI, CONFIGURATION;
  Component Type defaultCT having {
      gate g of type defaultGT;
  Test Configuration defaultTC {
      create Tester SS of type defaultCT;
      create SUT UE of type defaultCT;
      connect UE.g to SS.g;
  }
                                   Figure 6.5.3-1: Test configuration example in TDL
type port defaultGT_to_map message {
 //this is a port type for SUT-Tester connections
 inout charstring, PDCCH /* ACK, PDU, C RNTI, CONFIGURATION; */
type port defaultGT_to_connect message {
//this is a port type for Tester-Tester connections
 inout charstring, PDCCH /* ACK, PDU, C_RNTI, CONFIGURATION; */
type component MTC_CT {
 //component type for MTC
 //variable for the PTC(s) -- TESTER component(s) in TDL
 var defaultCT TESTER_SS;
type component defaultCT {
 port defaultGT_to_map g_to_map;
 port defaultGT_to_connect g_to_connect;
function defaultTC() runs on MTC CT {
 // Test Configuration defaultTC, mappings, connections
```

TESTER SS := defaultCT.create;

map (TESTER\_SS:g\_to\_map,system:g\_to\_map);

Figure 6.5.3-2: Test configuration related equivalents for Figure 6.5.3.1 in TTCN-3

#### 6.5.4 Behaviour

In terms of behaviour, TTCN-3 and TDL also have different assumptions. In TTCN-3, the focus is on the test system view, where all components execute their behaviour concurrently and independently unless there is explicit synchronization among them. TDL aims to provide a global view with the possibility to specify both locally and totally ordered behaviour, with explicit or implicit synchronization respectively. For the standardized mapping to TTCN-3 only the local ordering is taken into consideration. User-defined mappings may also tackle the totally ordered behaviour. In the example shown in Figure 6.5.4-1 a locally ordered 'TestDescription' is illustrated. The corresponding mappings in TTTCN-3 are shown in Figures 6.5.4-2, 6.5.4-3, and 6.5.4-4. First, the default handling needs to be taken care of. This involves the definition of altsteps to handle deviations from the specified behaviour as well as quiescence, which is illustrated in Figure 6.5.4-2. Then the actual test behaviour from the test system's point of view is translated to a function as illustrated in Figure 6.5.4-3. Finally, in Figure 6.5.4-4 a test case is defined which takes care of activating the default behaviour, instantiating the test configuration, as well as starting the actual test behaviour.

```
Test Description Implementation TD_7_1_3_1
 uses configuration defaultTC {
    SS.g sends pdcch (c_rnti=ue) to UE.g;
    SS.g sends mac_pdu to UE.g;
    UE.g sends harq_ack to SS.g with {
        test objectives: TP1;
    }:
    set verdict to PASS;
    SS.g sends pdcch (c_rnti=unknown) to UE.g;
    SS.g sends mac_pdu to UE.g;
    alternatively {
        UE.g sends harq_ack to SS.g;
      set verdict to FAIL;
      gate SS.g is quiet for five;
        set verdict to PASS;
    } with {
    test objectives: TP2;
    }
}
```

Figure 6.5.4-1: Test behaviour example in TDL

```
altstep to_handle_deviations_from_TDL_description_AS () {
 [] any port.receive {
  setverdict(fail);
  mtc.stop:
 //if nothing happens, a timer shall be started
 //before every receive instruction
 //and the timer must be here
 //or we can leave the timeout for
 //the execute instruction called with the optional
 //timer parameter - but in this case
 //the final verdict will be 'error'
altstep quiescence_handler_AS (timer quiescence) {
 //for all quiescence that is not connected to a gate
 [] any port.receive{
   setverdict(fail);
   mtc.stop;
 [] quiescence.timeout {
  setverdict(pass);
```

Figure 6.5.4-2: Required altstep definitions in TTCN-3

```
function behaviourOfTESTER_SS() runs on defaultCT {
    timer quiescence;
        activate(to_handle_deviations_from_TDL_description_AS());
    g_to_map.send(modifies pdcch := {c_rnti := ue})
    g_to_map.send(mac_pdu);
    g_to_map.receive(harq_ack);
    setverdict(pass);
/*Test Objective Statisfied: TP2 */

    g_to_map.send(modifies pdcch := {c_rnti := unknown});
    g_to_map.send(mac_pdu);

    quiescence.start(five);
    alt{
        [] g_to_map.receive(harq_ack){
            setverdict(fail);
        }
        [] quiescence_handler_AS(quiescence);
        /*Test Objective Statisfied: TP2 */
    }
}
```

Figure 6.5.4-3: Behaviour mapping for Figure 6.5.4-1 in TTCN-3

```
testcase TD_7_1_3_1() runs on MTC_CT
system defaultCT
{
   activate(to_handle_deviations_from_TDL_description_AS());
   defaultTC();

TESTER_SS.start(behaviourOfTESTER_SS());
   all component.done;
```

Figure 6.5.4-4: Test case integrating all steps for mapping Figure 6.5.4-1 to TTCN-3

## 7 UML Profile Editor

## 7.1 Scope and Requirements

The UML Profile for TDL (UP4TDL) was developed to enable the application of TDL in UML based working environments. UP4TDL introduces TDL-related domain-specific concerns to the UML meta-model by means of stereotypes which extend UML meta-classes with additional properties, relations, or constraints. The implementation of the UP4TDL covers basic functionalities to support the creation and manipulation of UML models applying the UP4TDL profile.

NOTE: The UML profile editor description are not aligned with the latest version of the TDL specification parts, but are related to an earlier release of the TDL specification parts.

## 7.2 Architecture and Technology Foundation

The UML based editor is also built on top of the Eclipse platform. At a high level, it contains two main components: the UML Profile for TDL (UP4TDL) implementation described in ETSI ES 203 119-1 [i.13], annex C, and the facilities for editing UP4TDL models. The profile is static. This allows the implementation of derived properties. The profile implementation is independent of the editing facilities provided in the context of this reference implementation and can be used by other UML tools. A model-to-model transformation from UP4TDL models to TDL Ecore models allows generating TDL in the XMI format specified in ETSI ES 203 119-3 [i.15].

The TDL profile implementation is located in the 'org.etsi.mts.up4tdl' project, while the validation implementation is located in the 'org.etsi.mts.up4tdl.validation' project. The implementation of the editing facilities can be found in the 'org.etsi.mts.up4tdl.diagram.\*' projects. The 'ElementType' framework is used for manipulating model elements in Papyrus. Specialized 'ElementType's are in located in the 'org.etsi.mts.up4tdl.service.type' project.

## 7.3 Implemented Facilities

## 7.3.1 Applying the Profile

#### Overview

A UML profile allows users to build models with additional constraints and specific properties, while still relying on the UML meta-model. A UP4TDL model is then a UML model with additional constraints and properties tailored towards the domain of TDL.

#### Stereotype

The extension mechanism of a UML profile is based on *stereotypes*. A stereotype of a UML profile always *extends* (directly or indirectly) a UML meta-class. For example the 'ComponentInstance' concept from TDL extends the 'Property' concept of UML and it has the specific property allowing users to define its role ('Tester' or 'SUT').

#### Applying the UP4TDL profile on a UML model

Applying UP4TDL concepts on a UML model implies the application of UP4TDL stereotypes on UML elements. To do this, the UP4TDL profile (or one of its sub-profiles) will be added to the package (or the model) containing the UML element as shown in Figure 7.3.1-1.

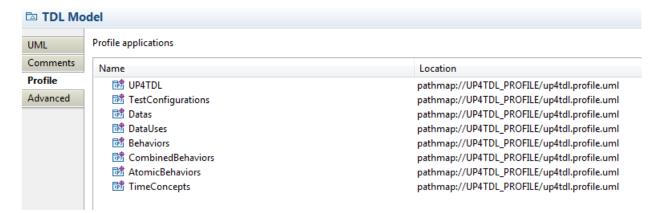

Figure 7.3.1-1: UML profile application

The stereotype applied on the UML model allow the specification of stereotype properties. In Figure 7.3.1-2, the stereotype 'ComponentInstance' is applied to a 'UML::Property'. This allows the user to specify the role property, in this case, 'tester'.

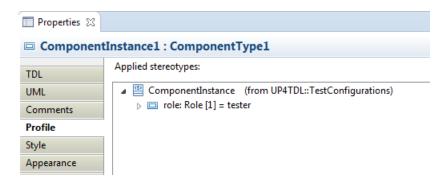

Figure 7.3.1-2: Stereotype property specification

## 7.3.2 Hints for the Transformation of UP4TDL Models into TDL Models

#### Overview

Most translations are straightforward one-to-one mappings between UP4TDL concepts and concepts from TDL meta-model. The exceptions are detailed below.

#### ElementImport

In TDL, 'ElementImport' can reference several 'Element's, while in UML, the corresponding concept 'UML::ElementImport' concept (direct mapping without stereotype) can only reference one. So the model-to-model transformation can potentially turn one 'TDL::ElementImport' into several 'UML::ElementImport's.

#### SimpleDataInstance and StructuredDataInstance

Both 'SimpleDataInstance' and 'StructuredDataInstance' are mapped to the same concept 'UML::InstanceSpecification'. To determine whether it is a simple or a structured instance, one needs to check the type of the 'UML::InstanceSpecification'. If the 'InstanceSpecification's type is a 'PrimitiveType', then it is a 'SimpleDataInstance', otherwise it is a 'StructuredDataInstance'.

#### **Property Identification**

There are two direct mappings from 'UML::Property' to TDL concepts - for 'TDL::Variable' and 'TDL::Member'. In order to determine which kind of property it is, one needs to check the container. If the property is contained in a 'ComponentInstance', then it corresponds to a 'Variable'. Otherwise, if the property is contained in a 'DataType', then it corresponds to a 'Member'.

## 7.3.3 Editing Models with the Model Explorer

As shown in clause 6.2.1, UP4TDL elements can be created from UML elements by applying a stereotype on them. Both steps can be performed in a row from the model explorer, using TDL specific 'New TDL Child' creation options. The model elements are sorted in the 'New TDL Child' menu according to the diagram they are supposed to appear in, as shown in Figure 7.3.3-1.

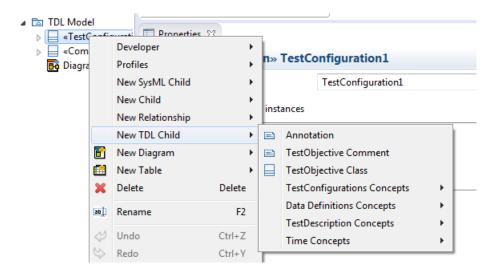

Figure 7.3.3-1: Adding TDL-stereotyped elements

## 7.3.4 Editing TDL-specific Properties with the TDL Property View

Editing the properties of a UP4TDL model with the standard property view, can be inconvenient for two reasons. On the one hand, some properties from the UML base meta-class are not relevant for the associated TDL 'Element'. On the other hand, some properties of a TDL 'Element' are not properties of the base meta-class. Even when the properties of a TDL 'Element' and the base UML 'Element' match, they might not have the same name. Editing a UP4TDL model would then require expertise in both UML and TDL, as well as knowledge of the UP4TDL profile specifics. There is a 'TDL Tab' for the property view, which makes the task of editing TDL specific properties easier. Figure 7.3.4-1 illustrates the property view of a 'ComponentInstance', which contains its 'Name', 'Type', and 'Role' properties.

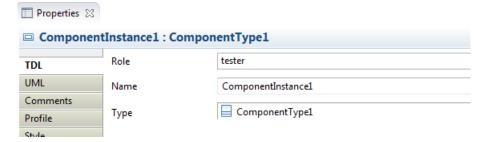

Figure 7.3.4-1: Editing TDL-specific properties

## 7.3.5 Editing Models with TDL-specific Diagrams

#### Overview

Editing a UP4TDL model can be done using the property view and model explorer only. In order to provide a graphical representation of a model being edited, TDL Diagrams specializing UML Diagrams are implemented. There are 3 kinds of TDL Diagrams: TDL DataDefinition Diagram, TDL TestConfiguration Diagram and TDL TestDescription Diagram. There are two main editing facilities for all of these diagrams: the creation of an element using the 'palette' and the 'drag and drop' of an existing element from the model explorer.

The TDL-specific diagrams can be initialized from the model explorer as shown in Figure 7.3.5-1.

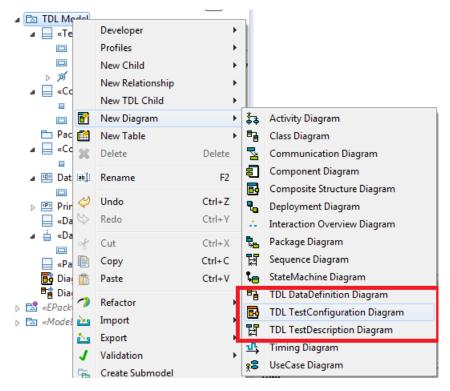

Figure 7.3.5-1: Creating TDL-specific diagrams

#### The TDL DataDefinition Diagram

The DataDefinition Diagram is based on the UML Class Diagram. It is used to represent the following TDL Elements:

- StructuredDataType
- SimpleDataType
- MemberAssignment
- Member
- DataElementMapping
- DataResourceMapping
- ParameterMapping
- DataInstance
- GateType

The palette for the TDL DataDefinition diagram is shown in Figure 7.3.5-2.

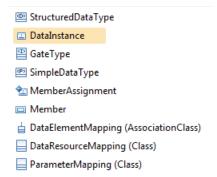

Figure 7.3.5-2: DataDefinition Diagram palette

#### The TDL TestConfiguration Diagram

The TestConfiguration Diagram is based on the UML Composite Diagram. It is used to represent the following TDL elements:

- TestConfiguration
- ComponentInstance
- ComponentType
- GateInstance
- Connection
- Variable

The palette for the TDL TestConfiguration Diagram is shown in Figure 7.3.5-3. An example of the TDL TestConfiguration Diagram is shown in Figure 7.3.5-4.

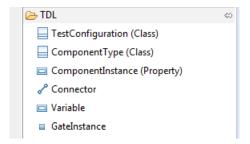

Figure 7.3.5-3: TestConfiguration Diagram palette

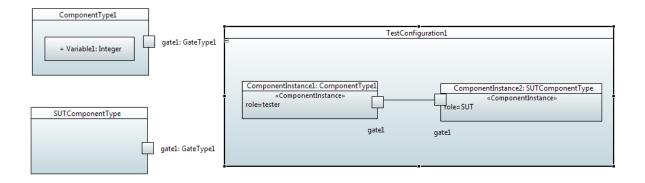

Figure 7.3.5-4: TestConfiguration Diagram example

The following specific behaviours have been implemented for the TestConfiguration Diagram:

- Dragging a 'ComponentType to a 'ComponentInstance' specifies the type of the 'ComponentInstance'.
- Dragging a 'GateType' to a 'GateInstance' specifies the type of the 'GateInstance'.
- Dragging a 'GateInstance' from the palette on a 'ComponentInstance' adds it to its 'ComponentType'.

#### Editing a TDL TestDescription Diagram

The TestDescription Diagram is based on the UML Sequence Diagram. It is used to represent the following TDL elements:

- TestDescription
- Annotation
- Comment
- Lifeline
- CombinedBehaviours:
  - Block
  - CompoundBehaviour
  - AlternativeBehaviour
  - ParalleleBehaviour
  - UnboundedLoopBehaviour
  - BoundedLoopBehaviour
  - ConditionalBehaviour

- ExceptionalBehaviour
- InteruptBehaviour
- PeriodicBehaviour
- AtomicBehaviours
  - ActionReference
  - Assignment
  - Interaction
  - TestDescriptionReference
  - VerdictAssignment

The palette for the TDL TestDescription Diagram is shown in Figure 7.3.5-5.

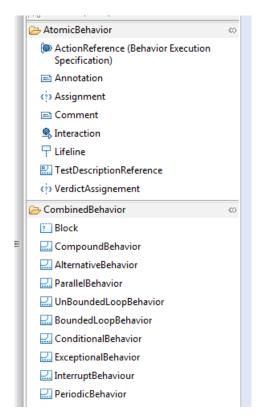

Figure 7.3.5-5: TestDescription Diagram palette

# Annex A (informative): Technical Realization of the Reference Implementation

The technical representation of the TDL reference implementation is available as an open source project available at <a href="http://top.etsi.org/">http://top.etsi.org/</a>. The open source project serves as a possible starting point for implementing and extending tools for TDL as described in the present document. An open source project is well suited for a technical contribution which can, over time, evolve beyond the scope of the present document. Further information regarding the use of the technical representation as well as contributing to it can be found at <a href="https://tdl.etsi.org/index.php/open-source">https://tdl.etsi.org/index.php/open-source</a>.

## History

| Document history |                |             |
|------------------|----------------|-------------|
| V1.1.1           | February 2018  | Publication |
| V1.2.1           | September 2020 | Publication |
|                  |                |             |
|                  |                |             |
|                  |                |             |